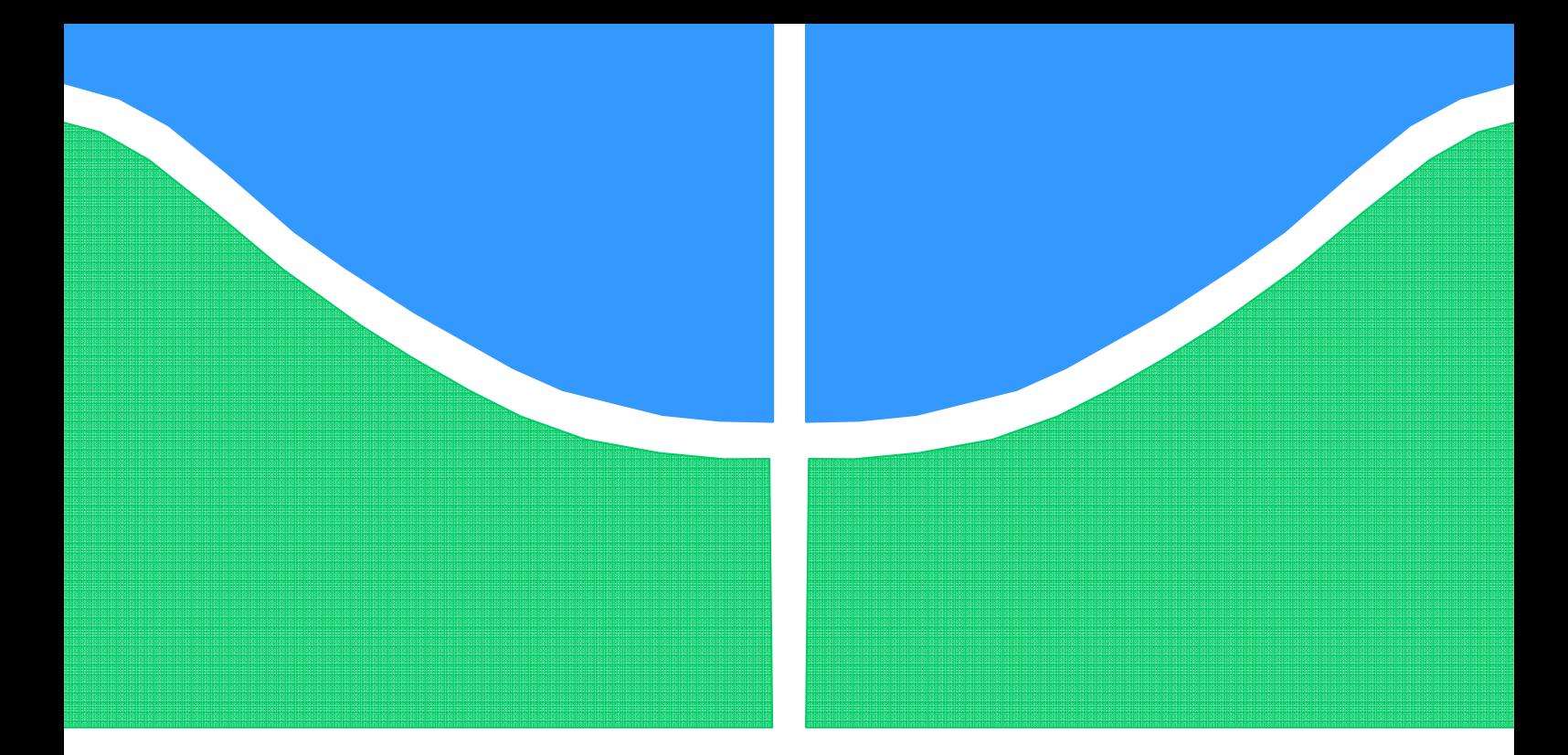

## **PROJETO DE GRADUAÇÃO**

## **ESTUDO TEÓRICO E EXPERIMENTAL DA RESISTÊNCIA TÉRMICA DE CONTATO EM INTERFACES ALUMINA-ALUMÍNIO**

Por, **Daniel Dias Mendes**

**Brasília, 13 de Agosto de 2018** 

### **UNIVERSIDADE DE BRASILIA**

FACULDADE DE TECNOLOGIA DEPARTAMENTO DE ENGENHARIA MECANICA

UNIVERSIDADE DE BRASILIA Faculdade de Tecnologia Departamento de Engenharia Mecânica

## PROJETO DE GRADUAÇÃO

## **ESTUDO TEÓRICO E EXPERIMENTAL DA RESISTÊNCIA TÉRMICA DE CONTATO EM INTERFACES ALUMINA-ALUMÍNIO**

POR,

**Daniel Dias Mendes** 

Relatório submetido como requisito parcial para obtenção do grau de Engenheiro Mecânico.

#### **Banca Examinadora**

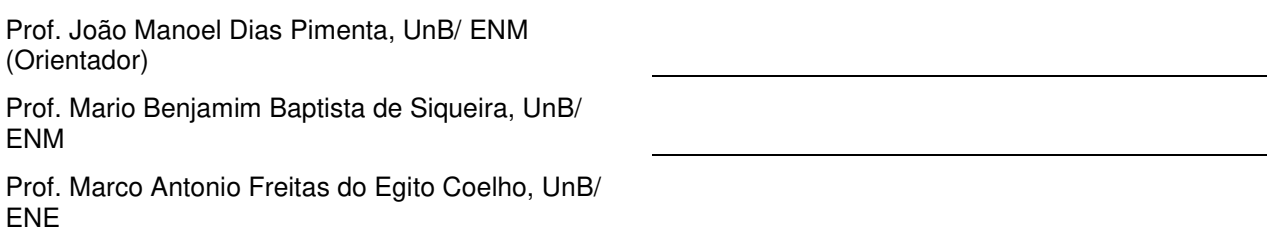

Brasília, 13 de Agosto de 2018

*Dedico este trabalho a todas as pessoas que acreditam no conhecimento e no seu poder de transformação.* 

*Daniel Dias Mendes* 

#### **Agradecimentos**

*Agradeço a Deus pela sabedoria e crescimento que este trabalho me proporcionou. Agradeço à minha mãe, Raquel Dias, por me ensinar os preceitos do conhecimento e da dedicação total. Ao meu pai, Vitor Hugo Mendes, por me ensinar valores de bondade, respeito e trabalho duro. Ao marido de minha mãe, Fernando Luis de Azevedo, por me ensinar o valor da Engenharia no mundo dos homens. Ao meu mentor, Prof. João Manoel Dias Pimenta, por acreditar no meu valor e me dar o desafio de exercitar minhas habilidades, ainda que antes fossem fracas. À minha amada companheira, Vanessa Jacob, por me dar apoio emocional e moral, incondicionalmente, nos momentos de alegria e de desespero.* 

*Ao IFB, (Instituto Federal de Brasília), Pólo de Taguatinga, pelos serviços prestados com qualidade e atenção. Aos comerciantes simples das cidades de Brasília e Taguatinga, bem como os trabalhadores da Leroy Merlin, que fizeram parte do meu trabalho. Ao Prof. Antonio Piratelli, do Departamento de Engenharia Mecânica, pela confiança no uso de seus equipamentos. A Valter, supervisor do bloco anexo da Engenharia Elétrica, o SG-11, pela confiança no empréstimo do equipamentos. A Filipe, técnico do Departamento de Engenharia Mecânica, pela confiança e auxílio na montagem experimental. Ao Prof. Rafael Gabler, por ensinar valores de justiça e de desenvolvimento de talento. Ao Prof. Francisco Cunha, por dar atenção e valor aos meus interesses de filosofia, culminando em sabedoria para minha vida. Ao Prof. Taygoara Felamingo, pela inspiração e exemplo de comportamento esperado de um Engenheiro.* 

*Daniel Dias Mendes* 

#### **RESUMO**

Esta pesquisa teve como principal objetivo definir um modelo matemático para previsão da capacidade de geração de energia por um módulo termoelétrico sob diversas condições de operação. Neste trabalho, o foco foi a resistência térmica de contato. Encontrou-se um modelo teórico para a previsão da resistência térmica de contato em uma junção plana de superfícies rugosas conformantes, tendo como parâmetros a microdureza, rugosidade e condutividade térmica de cada elemento da junção, bem como a pressão de montagem. Este modelo foi posteriormente usado para simulação computacional. Foi planejado e construído um experimento científico visando a validação do modelo teórico, que, ao fim, mostrou-se ineficaz, ineficácia essa devida principalmente à escassez de recursos materiais para construção do experimento.

**Palavras-Chave:** Resistência térmica de contato, termoeletricidade, módulos termoelétricos;

#### **ABSTRACT**

This research's main objective was to define a mathematical model that can predict the capability of electricity generation by a thermoelectric module, under different conditions of operation. In this work, the main focus was the Thermal Contact Resistance. A theoretical model was found to predict the thermal contact resistance in a rough, plane, conforming junction of two pieces, using, as parameters, the microhardness, roughness and thermal conductivity of each piece, as well as the contact pressure. This model was thereby used to make a computational simulation. A physical experiment was planned and built, having in mind the validation of such theoretical model, having, at the end, been proved inadequate, due mainly to material resources scarcity.

**Keywords:** Thermal Contact Resistance, thermoelectricity, thermoelectric modules.

# Sumário

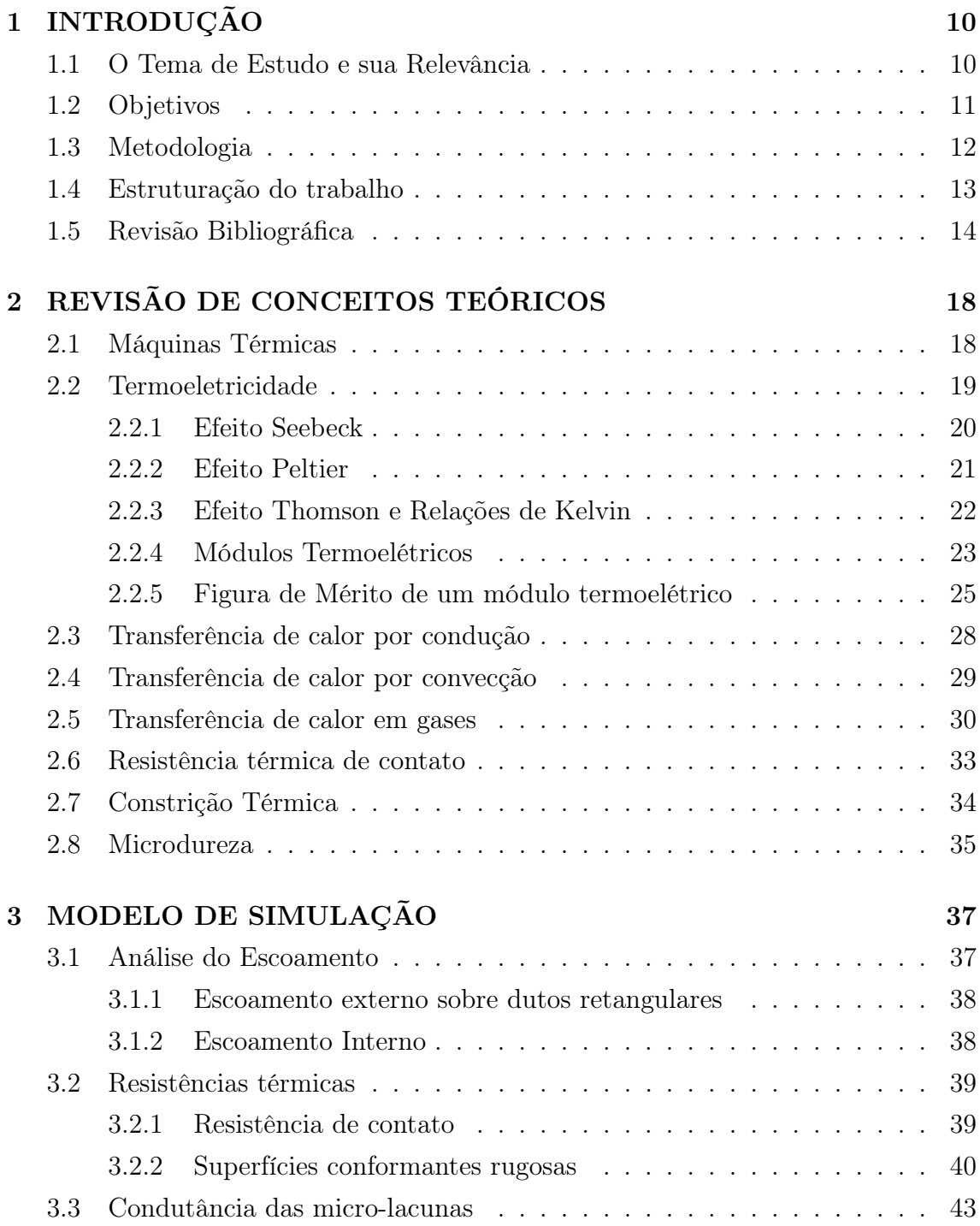

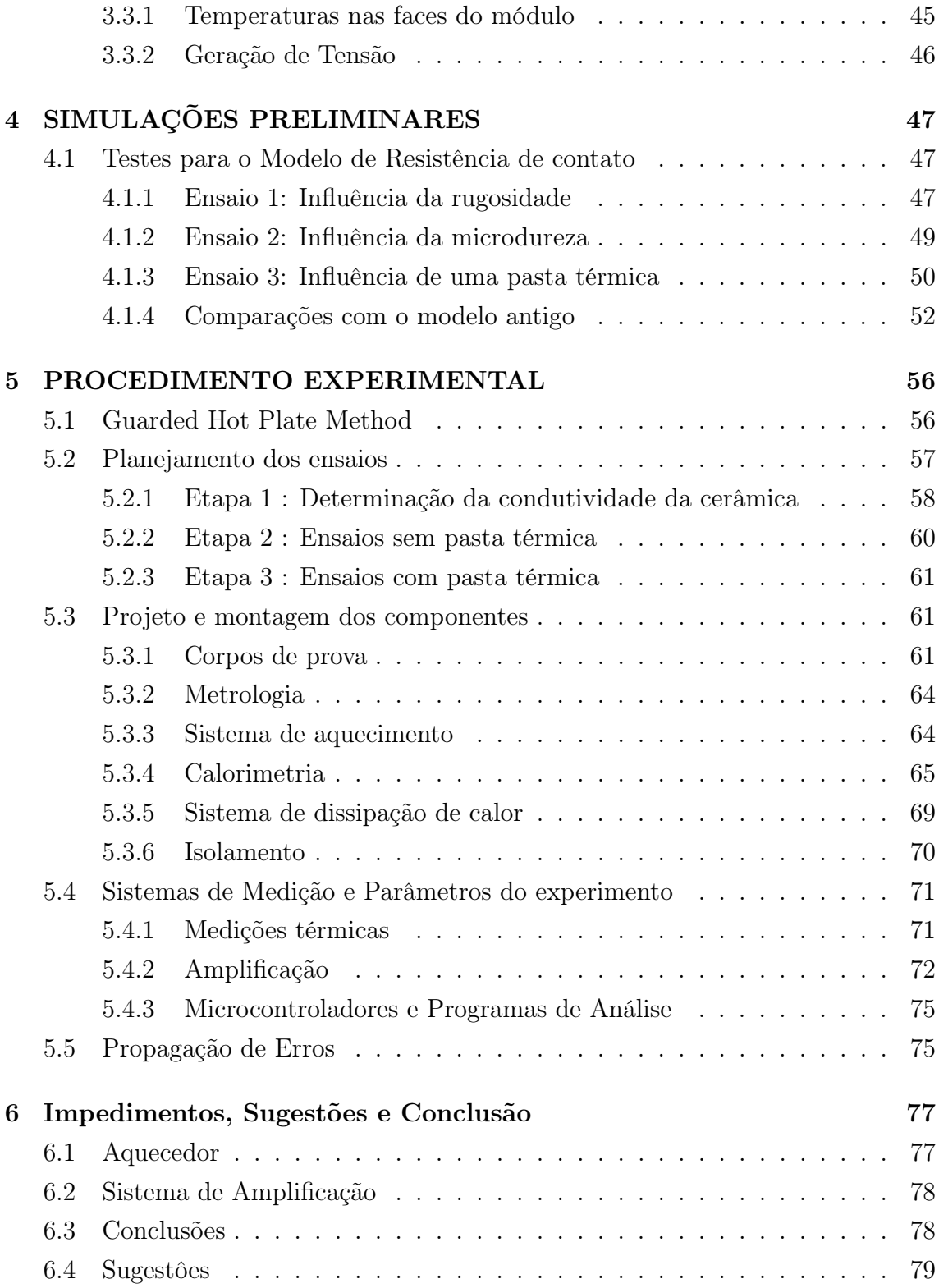

# Lista de Figuras

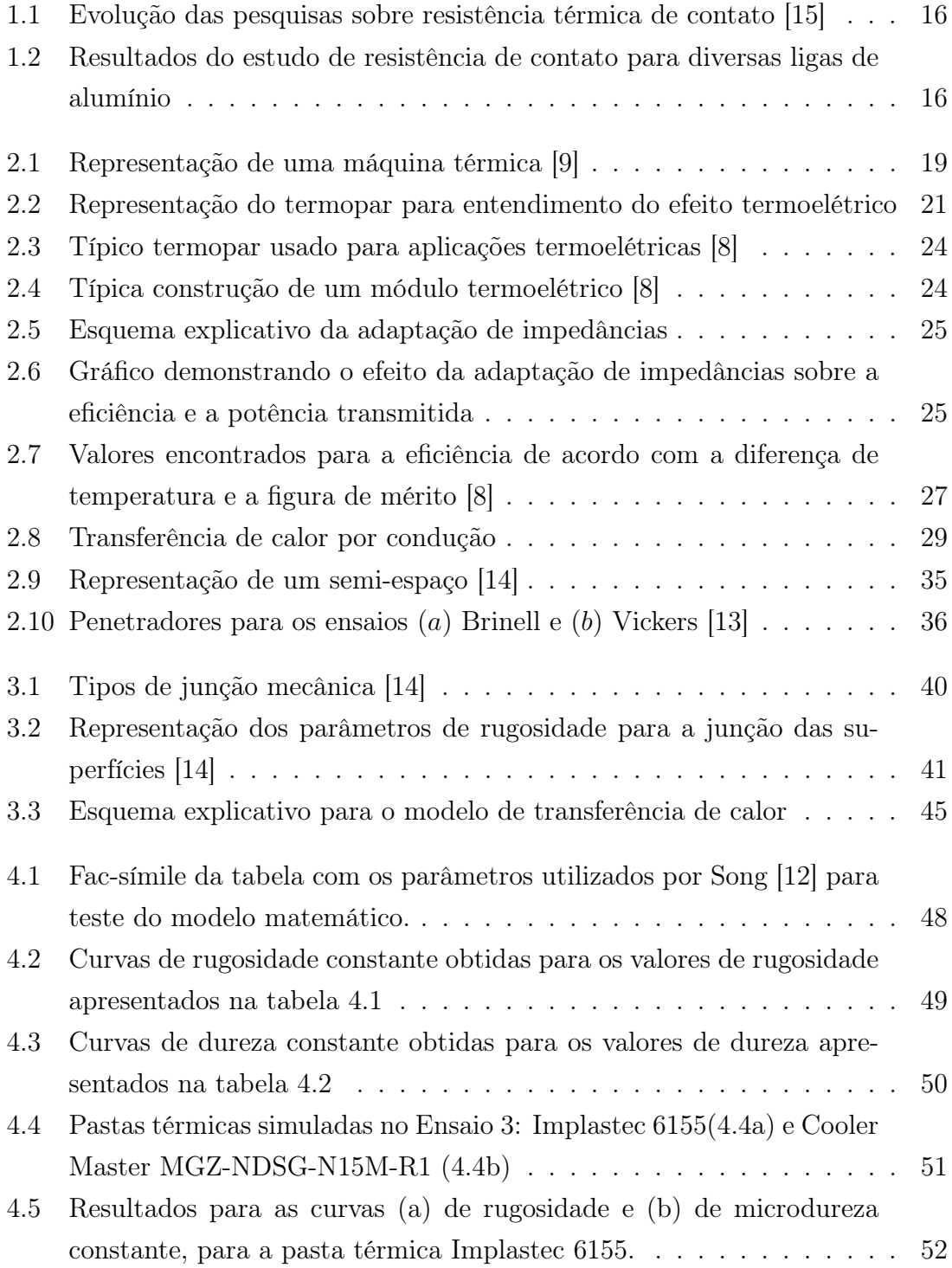

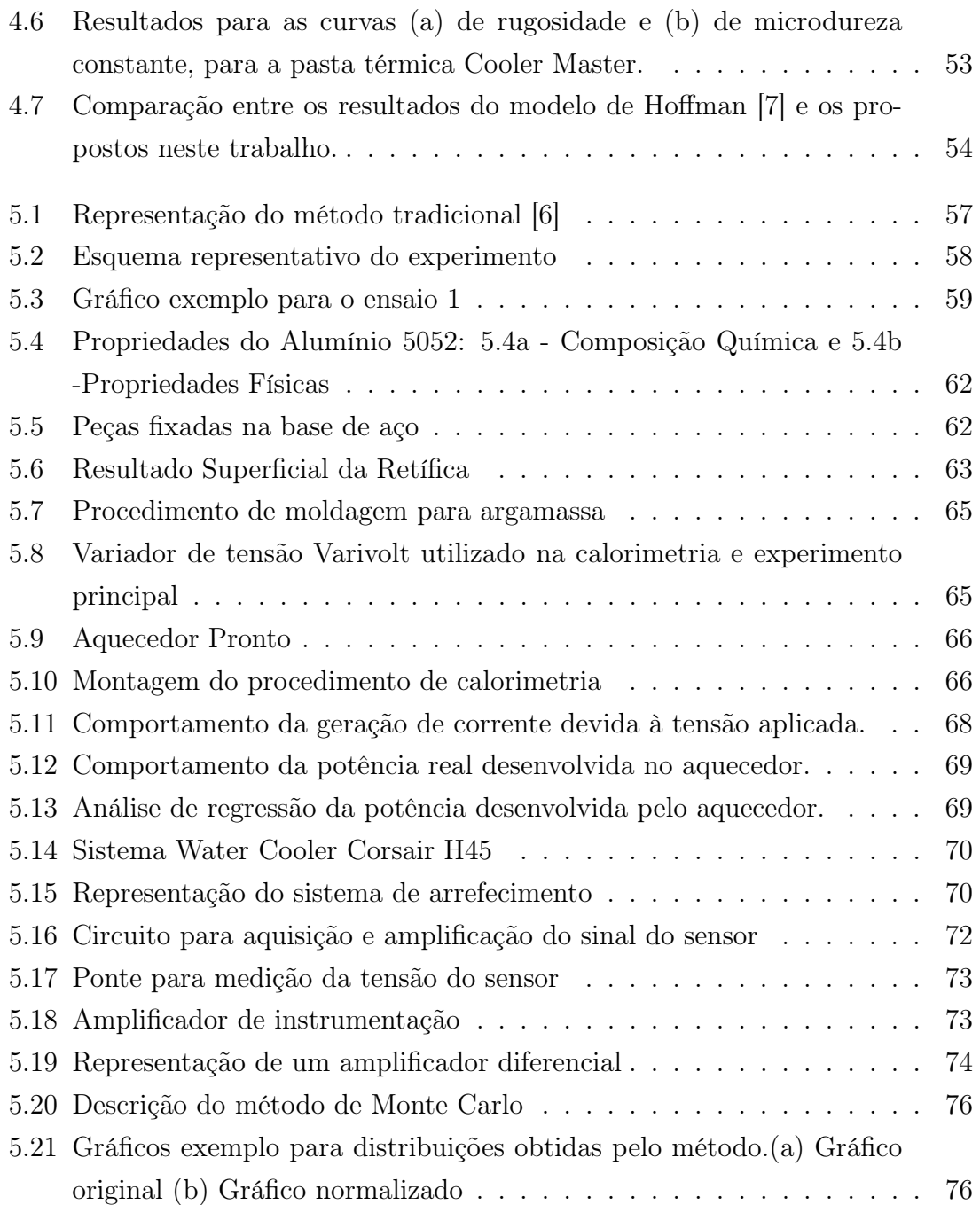

# Lista de Tabelas

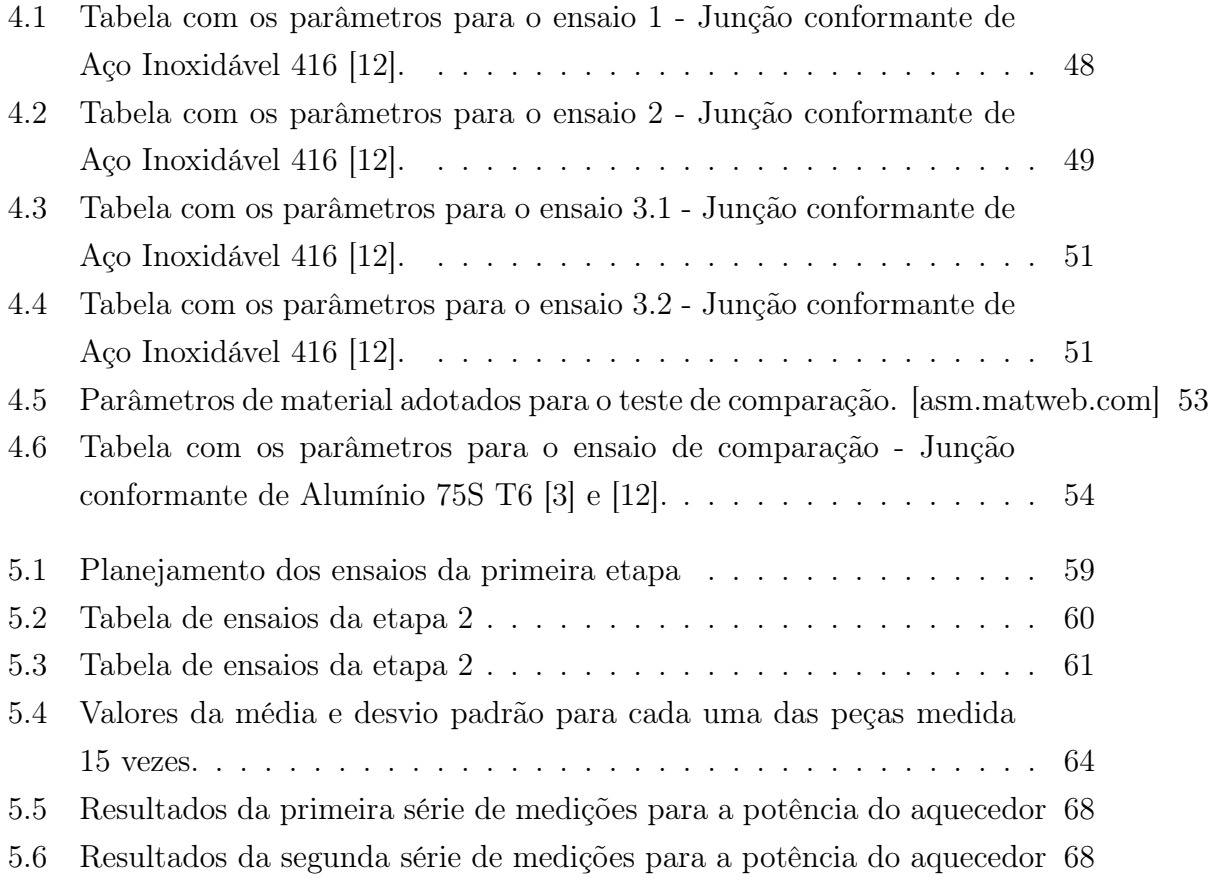

# Lista de Simbolos

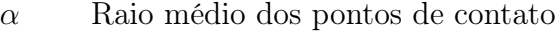

- $\alpha_1$  Primeiro coeficiente de acomodação térmica
- $\alpha_2$  Segundo coeficiente de acomodação térmica
- $\alpha_t$  Difusividade térmica
- $\alpha_{ab}$  Coeficiente de Seebeck em uma junção a-b
- $\alpha g s$  Parâmetro de interação gás-sólido
- $\bar{T}$  Média aritmética de temperaturas quente e fria aplicadas a um módulo termoelétrico
- $\beta$  Coeficiente de Thomson
- $\beta_a$  Coeficiente de Thomson relativo à perna a
- $\beta_b$  Coeficiente de Thomson relativo à perna b
- $\beta_q$  Parâmetro material de gás
- $\dot{Q}$  Calor trocado
- $\dot{q}$  Fluxo de calor
- $\eta_c$  Eficiência de Carnot
- γ Termo de eficiência
- $\gamma_q$  Razão de calores específicos do gás
- Λ Percurso médio molecular
- λ Separação relativa entre os planos médios
- $\mu$  Vscosidade dinâmica
- ∇ Operador diferencial de gradiente
- $\nu$  Viscosidade cinematica
- $\phi$  Eficiência de um módulo termoelétrico
- $\phi'$ ′ Coeficiente de performance do módulo
- $\phi_e$  Potencial Elétrico

 $\phi_m a x'$  Coeficiente de performance máximo possível em um módulo termoelétrico

- $\phi_P$  Eficiência de máxima potência de um módulo termoeletrico
- $\pi ab$  Coeficiente de Peltier
- $\psi$  Parâmetro de constrição térmica
- $\rho$  Resistividade elétrica
- $\sigma$  Rugosidade RMS
- $\sigma_e$  Condutividade elétrica
- $\vec{J}_i$ <sup>i</sup> Fluxo de matéria ou energia
- $\vec{J}$  Corrente através de um condutor
- $\vec{X}$  Força Termodinâmica
- $a_i$  Coeficientes polinomiais
- $A_i$  Área nominal da junção
- $A_l$  Área somada das microlacunas
- $A_T$  Área da seção transversal
- $c_p$  Calor específico a pressão constante de um gás
- $c_v$  Calor específico a volume constante de um gás
- $f q$  Função auxiliar
- h Coeficiente de Newton de transferência de calor por convecção
- $H_B$  Dureza Brinell
- $h_c$  Condutância térmica através dos microcontatos
- $h_l$  Condutância térmica através das microlacunas
- $h_r$  Condutância térmica por radiação
- $H_V$  Dureza Vickers
- i Corrente elétrica
- $I_q$  Fator representante da integral estatística
- k Condutividade térmica
- $k_q$  Condutividade térmica do gás
- $k_{eff}$  Condutividade térmica efetiva da junção
- Kn Número de Knudsen
- $L_{ij}$  Coeficiente Fenomenológico
- $m$  Massa molecular
- $n_c$  Densidade dos pontos de contato
- Nu Número de Nusselt
- p Perímetro
- $P_L$  Potência el[etrica fornecida por fonte
- $P_M$  Pressão de montagem
- $P_{mx}$  Máxima potência possível, advinda de fonte
- $Pr$  Número de Prandtl
- Q<sup>c</sup> Calor transferido através dos microcontatos de uma junção
- $Q_f$  Calor trocado pela fonte fria de uma máquina térmica
- $Q_i$  Calor total transferido através de uma junção
- $Q_l$  Calor transferido através das microlacunas de uma junção

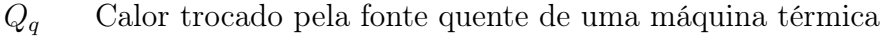

- $Q_r$  Calor trasnferido através de radiação em uma junção
- $R_c$  Resistência térmica através dos microcontatos
- $R_c$
- $R_i$  resistência de contato da junção
- R<sup>L</sup> Resistência de adaptação
- $R_l$  Resistência térmica através das microlacunas
- $R_s$  Resistência interna da fonte de tensão
- $R_{\epsilon}$  Resistência de espalhamento
- Re Número de Reynolds
- s Inclinação média dos picos de rugosidade
- T Temperatura
- $T_f$  Temperatura da fonte fria de uma máquina térmica
- $T<sub>q</sub>$  Temperatura da fonte quente de uma máquina térmica
- $U_{\infty}$  Velocidade de escoamento
- $V_S$  Tensão Gerada pelo efeito Seebeck
- W Trabalho Mecânico
- Y Distância entre os planos médios
- Y<sup>c</sup> Distância entre planos de rugosidade corrigida pelo parâmetro de rarefação
- Z Figura de mérito de um módulo termoeletrico

# Capítulo 1 INTRODUÇÃO

#### 1.1 O Tema de Estudo e sua Relevância

Um dos grandes fatores na representação da vitalidade de uma sociedade, em sinergia com o desenvolvimento cultural, social e econômico, é a capacidade de transformação dos recursos energéticos naturais em forma útil. O desenvolvimento econômico de uma nação está diretamente atrelado a seu produto interno bruto.

Há apenas duzentos anos, o homem derivava seus recursos energéticos predominantemente do sol. Nessa época, a madeira era o recurso mais usado para aquecimento, o que era uma forma indireta de derivação da energia do sol.

Desde a revolução industrial, o uso de combustíveis fósseis passou a dominar a matriz energética mundial, especialmente a americana. Porém, com o embargo do petróleo realizado pela OPEP na década de 1970, os Estados Unidos viram-se em sua maior crise energética, causada principalmente pela sua dependência do petróleo estrangeiro.

Concomitantemente, o desenvolvimento sustentável tem sido focalizado por estudos estimulados por um panorama climático preocupante. Fontes de energia renováveis têm sido desenvolvidas para reduzir as emissões de gases do efeito estufa provocadas pelo uso de combustível fóssil.

Com este panorama, e unindo-se à preocupação com a possível escassez futura dos recursos fósseis, os esforços para desenvolvimento de tecnologias de recuperação de energia (energy harvesting) tem então se aprofundado, e gerado soluções de grande variedade. Um dos modos mais comuns de recuperação de energia é através do efeito termoelétrico, ou efeitos Seebeck e Peltier.

As pastilhas ou células de Peltier podem cumprir funções de refrigeração e

aquecimento sem o uso de gases prejudiciais ao meio ambiente, e apresentam vantagens como a inexistência de partes móveis, de ruido e de vibrações. Também permitem o controle de temperatura com precisão e qualidade exigindo baixa necessidade de manutenção por serem compactos e simples.

A transferência de calor dos módulos termoelétricos demonstra alta precisão e controle, possibilitando sua utilização para refrigeração e/ou aquecimento, em diversos aparelhos, inclusive científicos. Processos alternados de aquecimento e resfriamento alteram a estrutura dos materiais, e tais efeitos devem ser considerados e correlacionados com as condições que se deseja obter, seja de aquecimento ou congelamento.

Os módulos termoelétricos estão presentes na utilização de caixas térmicas, lava-louças, CPU coolers, desumificadores, e na geração de energia elétrica em sistema de geração por radiação solar. Apresentam-se com grande potencial de uso em cenário futuro principalmente em situações em que exista necessidade de precisão de controle de temperatura, como é o caso de desumidificadores.

Todos estes aspectos apresentam-se como estimuladores do uso de módulos termoelétricos, mas suas eficiências de conversão são, em geral, baixas. Por isso, esforços para um bom projeto de transferência de calor para suas aplicações são necessários para obter o melhor benefício marginal possível. Diversos parâmetros relacionados com os materiais termoelétricos devem ser considerados em um modelo matemático, de forma a definir a correlação existente entre eles, para analisar a qualidade do projeto da aplicação tecnológica.

#### 1.2 Objetivos

Este trabalho é baseado em um modelo matemático desenvolvido pelos alunos Matheus Hoffman Lisboa e Artur Bezerra Delábio Ferraz como Projeto de Graduação em Engenharia Mecânica na Universidade de Brasília. Na maioria dos casos de aplicação de refrigeração termoelétrica, a aplicação do módulo é feita na presença de um ambiente atmosférico, com o qual o módulo deverá trocar calor através de um dispositivo condutor de calor. O modelo desenvolvido anteriormente leva em consideração a situação de um módulo instalado no escapamento de um carro, onde os gases de exaustão representariam a fonte quente de calor sobre o módulo [7]. Este modelo deve ser capaz de prever satisfatoriamente a capacidade de geração de energia de um módulo termoelétrico sob diversas condições de operação. Para isso, o modelo deve incluir a caracterização de diversos fenômenos físicos pertinentes à geração termelétrica. São estes fenômenos:

- A transferência de calor por convecção forçada entre fluido em movimento e superfície aletada
- A resistência térmica de contato
- Os efeitos termoelétricos de Peltier, Seebeck e Thomson.

Neste trabalho, o principal objetivo será o aperfeiçoamento da caracterização do segundo item, a resistência térmica de contato. Considerar-se-ão o material do condutor metálico, a rugosidade das superfícies na junção e a pressão de montagem aplicada sobre a junção.

Para realização destes objetivos o trabalho deverá ser dividido em sub-etapas, sejam estas:

- 1. Pesquisa e reforçamento do conhecimento acerca dos fenômenos envolvidos.
- 2. Análise crítica do trabalho anterior, verificando pontos que podem ser melhorados ou aproveitados.
- 3. Desenvolvimento do modelo de simulação através dos conhecimentos adquiridos.
- 4. Idealização e realização de procedimento experimental capaz de validar ou rejeitar o modelo de simulação.

Cada uma dos sub-objetivos terá influência sobre os outros no decorrer do trabalho.

#### 1.3 Metodologia

A metodologia adotada partiu da revisão e análise da literatura sobre os fenômenos envolvidos que serviram de base para desenvolver um modelo matemático estimador de geração de energia de um módulo termelétrico sob diversas condições de operação. Foi levantada uma revisão bibliográfica acerca dos fenômenos da termoeletricidade e das pesquisas desenvolvidas através das décadas sobre o fenômeno da resistência térmica de contato.

Posteriormente, como ponto principal da metodologia adotada neste trabalho, está a avaliação crítica do trabalho anterior visando o aprimoramento do modelo matemático desenvolvido, com atenção especial no comportamento térmico da interface entre os dissipadores de calor instalados em um módulo termoelétrico e suas placas de cerâmica. No modelo anterior, o fenômeno da resistência térmica de contato foi apresentado em um modelo black-box, ou seja, que não apresenta considerações físicas sobre a sua aplicação, focando apenas na entrada e saída de parâmetros e dados.

Após a análise crítica do trabalho, foram levantados pontos de aprimoramento possíveis:

- Melhorias na bancada experimental, de maneira a possibilitar medições mais precisas e adequadas para validação do modelo proposto, com menos restrições financeiras, tecnológicas ou materiais;
- Desenvolvimento de um sistema autoral de aquisição de dados, também baseado no trabalho anterior, que possibilite melhor controle de todos os sensores e variáveis de análise da bancada experimental, apresentando maior liberdade quanto à obtenção de dados e, também, vantagem em conhecer e entender perfeitamente o processo de aquisição de dados do aparato.

O trabalho prossegue ao adotar o modelo apresentado por Yovanovich para simulação do comportamento da resistência de contato [14]. Este modelo segue a fundamentação teórica de que a resistência de contato se dá principalmente pela presença de interstícios nas interfaces de contato de material, devidos a efeitos de rugosidade e da pressão de montagem aplicada sobre a junção.

No modelo, segue-se a assunção de que os picos de rugosidade são distribuídos aleatoriamente sobre as superfícies, e sofrem deformação plástica ao se aplicar a carga de montagem. Os interstícios entre os pontos de microcontato são preenchidos com gás ou fluido aplicado, que detém menor condutividade térmica do que a dos metais em contato.

Foi também desenvolvido um modelo blackbox que representasse o módulo termoelétrico a ser utilizado no aparato experimental, devendo, para a otimização do modelo de simulação, ser também desenvolvida uma abordagem fundamentada nos fenômenos físicos em um trabalho posterior.

Em seguida, a terceira fase do trabalho consiste na idealização e no projeto de aparato experimental capaz de validar ou observar com mais propriedade as características. A construção do aparato experimental deverá ter a possibilidade de ser utilizada posteriormente e agregar valor ao estudo da resistência térmica de contato na Universidade de Brasília.

#### 1.4 Estruturação do trabalho

Este trabalho será subdivido em 6 capítulos conforme descritos, a seguir.

O Capítulo 1 apresenta uma breve introdução contextualizando o tema abordado, discorrendo sobre a relevância do estudo, os objetivos e sub objetivos a serem atingidos, a metodologia adotada para alcançar os objetivos propostos, e a estrutura do relatório, além de uma revisão bibliográfica sobre o tema, apresentando a evolução das pesquisas ao longo do tempo.

O Capítulo 2 consistirá em uma revisão e introdução aos conceitos teóricos inerentes ao problema e ao modelo de simulação desenvolvido.

O Capítulo 3 apresenta o desenvolvimento do modelo matemático proposto, com as descrições técnicas de suas propriedades.

O Capítulo 4 trata da apresentação e análise dos primeiros resultados simulados a fim de maior aprimoramento.

O Capítulo 5 trata da idealização, planejamento, preparação e montagem do procedimento experimental, explicitando todas as suas etapas e detalhes essenciais.

O Capítulo 6 registra os resultados, conclusões e sugestões para trabalhos futuros.

Na seção de anexos, serão incluídos os códigos computacionais utilizados, bem como os documentos técnicos acerca dos materiais adquiridos e os dados utilizados para desenvolvimento do modelo matemático.

A seguir, será apresentada uma revisão da literatura abordando os aspectos técnicos e científicos relacionados à resistência térmica de contato.

#### 1.5 Revisão Bibliográfica

A revisão bibliográfica deste trabalho abordará duas áreas diferentes do conhecimento: o desenvolvimento e aplicação dos módulos termelétricos e a resistência térmica de contato.

Primeiramente, como a principal contribuição deste trabalho tange à resistência térmica de contato, a revisão bibliográfica explicitará o desenvolvimento desta área do conhecimento.

Até 2010, levantamentos bibiográficos indicaram que antes dos anos 30s pouco existia em termos de pesquisa experimental e analítica. Os primeiros trabalhos foram publicados a partir de 1930, período que foram encontrados artigos sobre TCR (Thermal Contact Resistance, K/W) na área da criogenia.[15]

Artigos publicados na década de 50 relatam dados experimentais para aço inoxidável polido superfícies que fazem contato em vácuo sob temperaturas baixas.

Experimentos da época revelam os efeitos da pressão de contato, temperatura, nível e pressão do gás no TCR. No período de 1940 a 1955, foram encontrados relatórios e documentos sobre TCR para sistemas que eram de interesse para a indústria aeronáutica, relatando correlações para partes metálicas aparafusadas ou rebitadas, com ar utilizado como substância intersticial. [15].

Por serem considerados sistemas complexos, poucas foram as tentativas para realizar estudos analíticos sobre o assunto. Ocorreram estudos sobre TCR, ao longo do período compreendido ente 1950 e 1970, realizados pelas indústrias nucleares nos EUA, U.K., França, Rússia, Canadá e alguns outros países.

A NASA realizou pesquisas sobre TCR ao longo do período de 1960 a 1985, focalizando as necessidades de naves e outros veículos espaciais. Isto porque demonstravam preocupações com TCR em articulações de espaçonaves e satélites considerando os requisitos exigidos para que tais veículos funcionassem em condições de vácuo. Os materiais para a fabricação das juntas eram finos e aparafusados e metais como o chumbo eram submetidos a testes térmicos para estudos dos efeitos no caso de serem usados como material intersticial.

Na década de 70, houve um direcionamento de esforços e financiamentos de estudos, realizados pela indústria microeletrônica para o assunto em busca de solução para vários problemas TCR que apareciam em diferentes níveis de seus sistemas [15]. Existem várias interfaces e juntas que aparecem no caminho térmico a partir do dispositivo (fonte de calor) para os dissipadores de calor refrigerados a líquido. O ar ou o hélio aparecem em algumas das micro e macro-lacunas, e outras substâncias como o óleo e a graxa preenchida com pequenas partículas sólidas são usadas para melhorar a condutividade térmica efetiva das fendas. [15].

Os primeiros trabalhos sobre TCR em pesquisa em nano escala apareceram em torno do ano 2000. A pesquisa sobre TCR em nano escala tornou-se mais significativa nessa época, devido às necessidades das indústrias de microeletrônica, que exigem o uso de tecnologias em microescala.

A Figura 1.1 apresentada a seguir ilustra a evolução das pesquisas em TCR a partir de 1930.

Os estudos de Thomas e Probert publicados em 1966, relatam um experimento realizado na América do Norte e na Europa a partir de 1939 até 1965. O trabalho foi realizado em laboratórios governamentais e universitários e em laboratórios industriais [15].

Figuras/linhadotempo.png

Figura 1.1: Evolução das pesquisas sobre resistência térmica de contato [15]

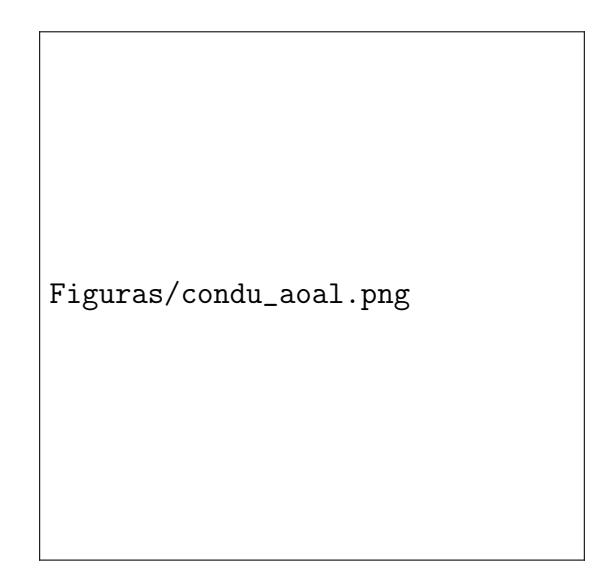

Figura 1.2: Resultados do estudo de resistência de contato para diversas ligas de alumínio

Os metais testados foram cobre e ligas de alumínio, aços inoxidáveis, outros aços e materiais diversos. As substâncias intersticiais testadas foram gases (ar, hélio), folhas de índio e várias substâncias como óleo, graxa de silicone e graxa DC 340. As condições de pressão do gás variaram De 10 a 760 torr, e a pressão mecânica variou de uma baixa pressão de cerca de 0,1 atm até 1000 atm. A Figura 1.2 mostra resultados de condutância de contato térmico em ligas de alumínio em relação à pressão de contato em MPa. [15].

Alguns dos dados são resultados de testes em vácuo, enquanto outros são de testes realizados no ar, ou outros gases. O intervalo de pressão de contato é grande. Os valores apresentados revelaram que aumentar a carga resultará em maior condutância de valores de contato. Os declives dos vários gráficos são diferentes em função da influência de vários fatores, tais como nível de temperatura, rugosidade da superfície e superfície fora do plano, etc.

Thomas e Probert relataram que o modelo de condutância de contato simples disponível foi expresso como:

$$
h = h_c + h_l \tag{1.1}
$$

onde,  $h$ ,  $h_c$ , e  $h_l$  são as condutâncias conjuntas, dos microcontatos e das microlacunas, respectivamente.

Concluiu-se com tais estudos que nenhuma teoria é satisfatória sobre transferência de calor de interface [15], e ainda, observou-se que as equações de correlação não revelam os fatores que contribuem para o TCR. Para o desenvolvimento de modelo de condutância conjunta, exige-se realização de pesquisa em diversos níveis, como no campo de deformação dos materiais, metrologia, cinética dos gases e outros campos mais profundos como o efeito da adsorção e do bombardeamento de moléculas sobre sólidos.

# Capítulo 2

# REVISÃO DE CONCEITOS TEÓRICOS

O problema abordado neste trabalho abrange diversos fenômenos físicos encadeados para obtenção dos valores finais de tensão gerada através do módulo termoelétrico. Por isso, neste capítulo, cada fenômeno físico terá sua teoria demonstrada em uma seção.

#### 2.1 Máquinas Térmicas

Dois corpos mantidos em diferentes temperaturas, sendo  $T_q$  para o de maior temperatura e  $T_f$ para o de menor temperatura, quando colocados em contato um com o outro provocam o fenômeno da transferência de calor buscando o equilíbrio térmico, descrito pela Lei Zero da Termodinâmica.

Considerando a energia térmica que flui representada por Q, a taxa de transferência de energia na forma de calor ocorre do corpo com maior temperatura para o de menor temperatura no sistema. Tal fenômeno é descrito pela Segunda Lei da Termodinâmica. A conversão desse calor em trabalho mecânico W, quando aproveitado, é chamada de Máquina Térmica. Portanto, as máquinas térmicas correspondem a quaisquer dispositivos que operam se houver um diferencial de temperatura  $(\Delta T = T_q - T_f)$ , retirando calor da fonte mais quente, convertendo-o em trabalho e liberando o restante do calor para a fonte fria, conforme esquematizado na Figura 2.1.

O balanço de energia através da máquina fornece a expressão para a 1ª Lei da Termodinâmica para esta aplicação:

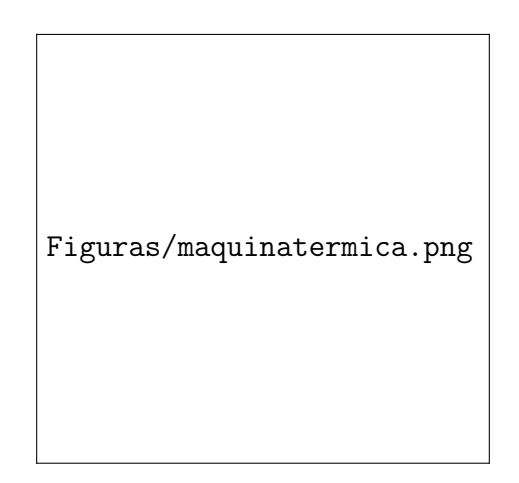

Figura 2.1: Representação de uma máquina térmica [9]

$$
\dot{W} = \dot{Q}_q - \dot{Q}_f \tag{2.1}
$$

O rendimento ideal desta conversão, admitindo-se ausência de dissipação de energia através de processos irreversíveis, é dado pela eficiência de Carnot  $eta_c$ :

$$
\eta_c = \frac{W_{\text{eletrica}}}{\dot{Q}_q} \tag{2.2}
$$

#### 2.2 Termoeletricidade

O fenômeno da condução elétrica é amplamente conhecido através da lei de Ohm, em que pode-se prever a passagem de corrente  $\vec{J}$  através de um condutor em condições de temperatura constante, condutividade  $\sigma_e$  e um gradiente de potencial elétrico  $\nabla \varphi_e$ :

$$
\vec{J} = -\sigma_e \nabla \varphi_e \tag{2.3}
$$

Similarmente, a condução de calor através de meio condutor sob uma gradiente de temperatura ∇T e sob condições de condutividade térmica k constante, na ausência de outros fenômenos termodinãmicos, segue a lei de Fourier:

$$
\vec{Q} = -k\nabla T \tag{2.4}
$$

Observa-se que estas duas relações apresentam fenômenos físicos que seguem uma lei da forma  $\vec{J}_i = L_i \vec{X}$ , em que X representa uma *força termodinâmica*, ou seja, um agente físico que acarreta processos irreversíveis na forma de  $fluxos\ \vec{J}_i$  de matéria ou energia. Porém, são observados fenômenos em que os fluxos apresentam-se

entrelaçados na forma:

$$
\vec{J}_i = \sum_{i,j=1}^n L_{ij} X_i
$$
 (2.5)

em que forças termodinâmicas  $X_i$  apresentam efeitos sobre fluxos que dizem respeito a outras forças termodinâmicas através de *coeficientes fenomenológicos*  $L_{ij}$ , quando  $i \neq j$ . Estes coeficientes fenomenológicos que envolvem fenômenos entrelaçados são chamados de coeficientes de interação. No caso da termoeletricidade, observa-se que os gradientes de temperatura  $\nabla T$  e de potencial elétrico  $\nabla \varphi_e$ , exibem efeitos entrelaçados.

Fundamentalmente falando, pode-se obter uma explicação plausível, mas não rigorosa, para o fenômeno da termoeletricidade. Em uma junta condutora de calor e eletricidade, percebe-se que os elétrons próximos à fonte de calor mais quente apresentam maior energia cinética média do que os presentes na ponta fria. Portanto, há uma diferença na velocidade média dos elétrons na direção do gradiente de temperatura, ocasionando um gradiente de densidade de elétrons, provocado pelo acúmulo dos elétrons mais rápidos sobre os mais lentos, e gerando um campo elétrico, com carga acumulada no lado frio. Este campo elétrico gera uma corrente de elétrons, que trabalha compensando esse acumulo de elétrons, e segue, segundo a convenção de corrente de carregadores de carga positivos, a mesma direção da transferência de calor.

Após alcançar o regime permanente de corrente, obtém-se gradientes de temperatura e de potencial elétrico constantes, em que um trabalha para compensar o desequilíbrio causado pelo outro. Tal efeito pode ser potencializado pela presença de diferenças de condutividade térmica e elétrica, provocando maiores efeitos de acúmulo de carga elétrica.

Inversamente, pode-se explicar também que um campo elétrico, ao provocar a movimentação dos elétrons, provoca o aumento da velocidade média destes, implicando em um gradiente de temperatura.

#### 2.2.1 Efeito Seebeck

Embora o uso de módulos termoelétricos tenha se iniciado nos anos 60, a história registra que as pesquisas sobre fenômenos físicos relacionados com a termoeletricidade remontam aos anos 1800. Thomas Johann Seebeck, de nacionalidade alemã, em 1821, estudando os efeitos termoelétricos, analisou o fenômeno que ocorre quando um circuito é feito com junções de metais e temperaturas diferentes. Uma corrente elétrica induzida, pela lei de Ampère, desviava um ímã, e tal desvio era

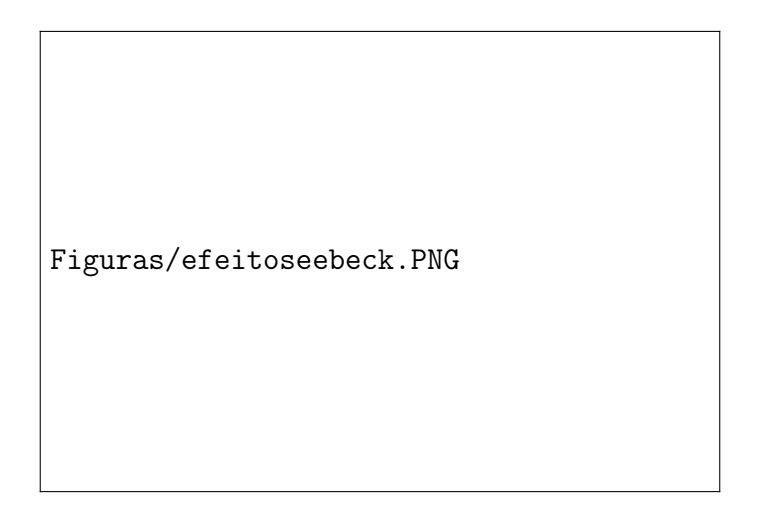

Figura 2.2: Representação do termopar para entendimento do efeito termoelétrico

causado pela produção de tensão a partir da diferença de temperatura. A Figura 2.2 mostra um esquema simplificado em que dois elementos de propriedades elétricas e térmicas diferentes são unidos eletricamente em série, e termicamente em paralelo. Os condutores a e b são ligados pelas extremidades e submetidos a temperaturas diferentes. O efeito Seebeck surge quando os elétrons se movimentam entre os condutores devido ao aumento da temperatura, formando uma corrente i.

Se a força eletromotriz for medida será possível verificar que será diretamente proporcional à diferença de temperatura. Traduzindo através da Equação 2.6, para uma diferença de temperatura entre os terminais  $\Delta T$ , e uma tensão gerada V:

$$
V_S = \alpha_{ab} \Delta T \tag{2.6}
$$

 $\alpha_{ab}$  é o chamado *coeficiente de Seebeck* da junção entre as pernas  $a e b$ , ou seja, o coeficiente de interação entre os fenômenos irreversíveis da condução de calor e de eletricidade. Será positivo se a direção da corrente for inversa ao gradiente de temperatura. Devido à intensidade do efeito, sua unidade é de microvolts por Kelvin  $[\mu V/K]$ .

#### 2.2.2 Efeito Peltier

Em 1834, o francês Jean Peltier, analisando os estudos de Seebeck, descobriu a inversão do fenômeno descrito, demonstrando que tal inversão podia ser observada em uma junção de metais diferentes quando uma corrente elétrica corria dentro do circuito fechado. Para tanto, Peltier introduziu pequenas correntes elétricas de fonte de tensão externa num termopar de bismuto/antimônio. [9]

Os experimentos permitiram demonstrar que quando uma pequena corrente

elétrica atravessava a junção, acontecia um arrefecimento, absorvendo energia térmica do condutor em que estava. Ao se inverter a direção da corrente induzida, a junção aquecia, aumentando o calor do condutor em que se encontrava.

O Efeito Peltier pode então ser definido matematicamente, com a passagem de corrente i em sentido horário provocando uma taxa de aquecimento  $\dot{q}$  em uma das junções entre as pernas do termopar na Figura  $2.2$  e de arrefecimento  $\dot{q}$  na outra junção. Pela Equação 2.7:

$$
\pi_{ab} = i/\dot{q} \tag{2.7}
$$

No caso de termopares feitos de materiais semicondutores, o coeficiente de Peltier refere-se a um efeito de arrefecimento quando da passagem de corrente a partir do material semicondutor com dopagem de tipo n para o material com dopagem do tipo p, ou um efeito de aquecimento quando a corrente passa do material do tipo p para um material do tipo n.

#### 2.2.3 Efeito Thomson e Relações de Kelvin

Finalmente tem-se o efeito termoelétrico que relaciona a quantidade de calor reversível gerado num condutor simples submetido a uma corrente elétrica i e simultaneamente a uma diferença de temperatura ∆T. Demonstra-se que a transferência de calor é proporcional tanto à corrente elétrica quanto à diferença de temperatura. A partir da evolução dos estudos de Seebeck e Peltier, em 1851, William Thomson, mais conhecido como Lord Kelvin, descobriu que a condução de calor sobre condutores metálicos de um termopar que não transporta corrente promove uma distribuição uniforme de temperatura em cada condutor. Num material condutor homogêneo em que flua uma corrente elétrica, além de liberação de calor devido o efeito de Joule, há liberação ou absorção de calor proporcional à intensidade de corrente, devida ao gradiente de temperatura entre os terminais. Esse adicional observado na distribuição de temperatura é chamado de efeito Thomson, que pode ser representado matematicamente através do coeficiente  $\beta$  na Equação 2.8:

$$
\dot{q} = \beta i \Delta T \tag{2.8}
$$

Usando a teoria da termodinâmica irreversível, é possível demonstrar a interrelação entre os três diferentes efeitos termoelétricos com as relações de Kelvin, que relaciona os diferentes coeficientes termelétricos, como mostrado nas Equações 2.9 e 2.10:

$$
\alpha_{ab} = \frac{\pi_{ab}}{T} \tag{2.9}
$$

$$
\frac{d\alpha_{ab}}{dT} = \frac{\beta_a - \beta_b}{T} \tag{2.10}
$$

A validade destas relações foi demonstrada para diversas aplicações, e assumese que estejam válidas para a maioria das aplicações possíveis de módulos termoelétricos [8].

Conclui-se que o efeito Thomson trata de uma revelação da direção do fluxo de elétrons em relação ao gradiente de temperatura do condutor. Se o fluxo de elétrons é induzido na direção do gradiente térmico ocorre liberação de calor, enquanto que se o fluxo de elétrons corre em direção ao aumento da temperatura haverá absorção de calor.

Segundo Rowe, o Coeficiente de Thomson apresenta-se com a mesma unidade do Coeficiente de Seebeck (V/K), tomado como efeito sem importância primária podendo ser desprezado em termos de detalhes de cálculos [8].

Finalizando, é importante mencionar que com a movimentação de corrente ao longo de um fio condutor, a distribuição de temperatura neste condutor se modificará, tanto pelo valor dissipado por efeito Joule, quanto pelo efeito Thomson.

#### 2.2.4 Módulos Termoelétricos

Além da aplicação dos termopares utilizados em sistemas de controle como sensores, há também o uso de termopares especializados em refrigeração ou geração de energia elétrica através dos efeitos Peltier e Seebeck.

Os chamados módulos termoelétricos são constituídos por classes especiais de termopares, como mostrado na Figura 2.3. Este tipo de termopar é normalmente arranjado com condutores do tipo p e n em forma de barra, conectados termicamente em paralelo, e eletricamente em série. Acoplados a seus dois terminais, estão pequenas placas de material de alta condutividade térmica e elétrica, normalmente metais [8].

A maioria dos módulos termoelétricos deve apresentar compacticidade, ou seja, serem capazes de unir os efeitos termoelétricos em muitos termopares, em um espaço pequeno. Para tanto, o arranjo comum para os módulos apresenta diversos termopares de semicondutores em zigue-zague, acomodados entre duas placas de material cerâmico. O material cerâmico comumente usado é a Alumina  $(A<sub>2</sub>O<sub>3</sub>)$ , que detém qualidade essenciais como baixa condutividade elétrica e média condutividade térmica. Tais qualidades são necessárias para o bom funcionamento do arranjo em zigue-zague, evitando curtos-circuitos e e proporcionando a diferença de temperatura

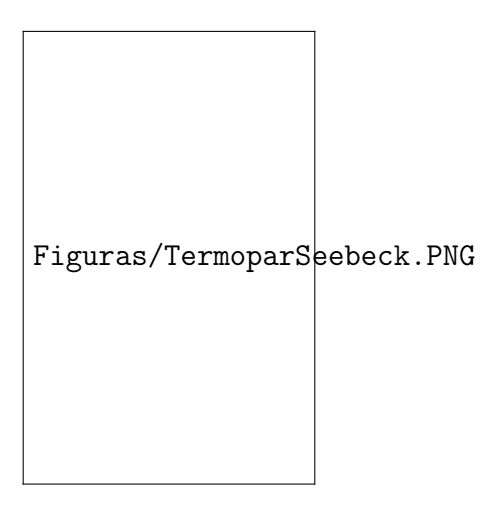

Figura 2.3: Típico termopar usado para aplicações termoelétricas [8]

necessária para proporcionar os efeitos.

A Figura 2.4 mostra o arranjo construtivo comum para um módulo termoelétrico [8].

Para aplicações de geração de energia ou de refrigeração, o circuito do módulo deve ser integrado com uma unidade de controle elétrica, que proporcione a transformação da tensão gerada ou fornecida de acordo com a aplicação, bem como o pareamento do circuito para ajuste da potência fornecida através do teorema da máxima transferência de potência de von Jacobi.

Figuras/modulo.PNG

Figura 2.4: Típica construção de um módulo termoelétrico [8]

Sistemas eletrônicos são constituídos de módulos, cada qual com sua função, unidos eletricamente. Para que a potência transferida entre os módulos seja ajustada, deve-se instalar paralelamente uma adaptação de impedâncias, conforme a Figura 2.5, que mostra um sistema com impedância puramente resistiva. A lei de von Jacobi afirma que, dada uma fonte de tensão, a impedância instalada em paralelo com a fonte de tensão deve ter a resistência o mais próxima possível da resistência da carga aplicada.

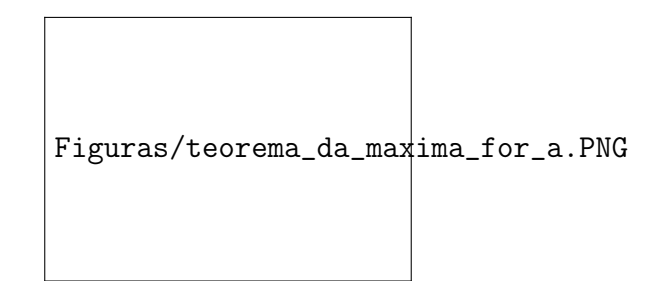

Figura 2.5: Esquema explicativo da adaptação de impedâncias

Para circuitos com carga de impedância capacitiva ou indutiva, esta impedância de adaptação deve compensar a perda de potência útil através de uma carga de impedância inversa, ou seja, uma impedância capacitiva para adaptar uma carga indutiva, ou uma impedância indutiva para adaptar uma carga capacitiva.

A Figura 2.6 demonstra esse efeito em um gráfico relacionando a eficiência  $\eta$  do sistema e a razão entre potência transmitida e a potência máxima possível  $(P_L/P_{max})$  com a razão entre a resistência  $R_L$  utilizada para adaptação do circuito e a resistência interna da fonte de tensão  $R_s$ . Pode-se observar que a máxima potência não significa necessariamente a maior eficiência do sistema, o que traz a necessidade de uma análise mais aprofundada da aplicação do sistema para obter o melhor pareamento possível de impedâncias.

```
Figuras/grafico_maximo_poder.PNG
```
Figura 2.6: Gráfico demonstrando o efeito da adaptação de impedâncias sobre a eficiência e a potência transmitida

#### 2.2.5 Figura de Mérito de um módulo termoelétrico

Por último, um dos aspectos mais importantes em se tratando do uso de módulos termoelétricos é o fato deste efeito acontecer simultaneamente ao efeito Joule, que representa um ganho adicional de calor através do elemento condutor proporcional à resistência total do elemento e ao quadrado da corrente presente.

Idealmente, a quantidade de calor absorvida na extremidade fria e do calor dissipado na extremidade quente dependem do produto do coeficiente de Peltier e a corrente que flui através do material semicondutor. Praticamente o valor líquido de calor absorvido na extremidade fria devido ao efeito Peltier é reduzida por duas fontes, o calor conduzido e o calor devido ao efeito Joule.

Em função da diferença de temperatura entre as extremidades frias e quente do material semicondutor, o calor será conduzido da extremidade quente para a extremidade fria. Com o aumento da corrente, a diferença de temperatura, e, assim, o calor conduzido, aumenta por causa do efeito Peltier. Por outro lado, a geração de calor de Joule é proporcional ao quadrado da corrente, tornando-se fator dominante.

Em qualquer dada corrente de equilíbrio térmico é estabelecida uma temperatura na extremidade fria. O efeito de aquecimento na extremidade fria é igual à soma do calor do efeito Peltier, carregado por condução devido ao gradiente de temperatura, e metade do calor de Joule. A outra metade do calor de Joule é conduzida para a extremidade quente [2].

Esta inclusão do efeito Joule afeta o desempenho do módulo, porquanto a relação quadrática com a corrente implica em uma geração de calor excessiva que se sobrepõe ao efeito termoelétrico. Este ponto em que a corrente anula os efeitos de arrefecimento do módulo designa a corrente máxima de trabalho  $i_{max}$ , à qual está atrelada uma tensão máxima  $V_{max}$  e uma diferença de temperatura  $\Delta T_{max}$  que o módulo pode fornecer à sua aplicação.

Por esse motivo, foi definida uma figura de mérito Z que representa a razão da influência destes três efeitos, conforme a Equação 2.11:

$$
Z = \frac{\alpha_{ab}^2}{\rho_{ab} k_{ab}}\tag{2.11}
$$

em que  $\rho_{ab}$  representa a resistividade elétrica do material e  $k_{ab}$  sua condutividade térmica. Para aplicações com termopares onde o material semicondutor é semelhante quando do tipo  $n \in \mathcal{p}$ , os parâmetros adotados no cálculo da figura de mérito são aplicados como generalizados para o módulo.

Esta definição de figura de mérito permite melhor avaliação do desempenho do módulo através do cálculo da eficiência. Define-se a eficiência de um termopar como a razão entre a energia elétrica aplicada sobre o termopar e o calor absorvido na extremidade quente, à temperatura  $T_q$ , representado pelo coeficiente de Peltier pela relação ( $\dot{q} = \pi_{ab}T_q$ ). Unindo a Equação 2.7, a relação de Kelvin da Equação 2.9 e a definição de potência elétrica fornecida  $P = i^2 R$ , a expressão final para a eficiência pode ser representada pela Equação 2.12 [8]:

$$
\phi = \frac{i^2 R}{\alpha_{ab} T_q - k_a b (\Delta T) - i^2 R/2} \tag{2.12}
$$

Assumindo-se que o circuito está propriamente adaptado para a transmissão máxima de potência, pode-se chegar a outra expressão (Equação 2.13) para a eficiência de máxima potência  $\phi_p$ :

$$
\phi_p = \frac{\Delta T}{\frac{3T_q}{2} + \frac{T_f}{2} + \frac{4}{Z}}
$$
\n(2.13)

Para  $T_f$  como a temperatura do lado frio e  $T_q$  a do lado quente. É importante frisar que a figura de mérito Z nesta equação representa o módulo como um todo.

A máxima eficiência em um módulo é o produto da eficiência de Carnot  $\eta_c$ e do termo de eficiência $\gamma,$ explicitado para a média aritmética das temperaturas quente e fria  $\bar{T}$ :

$$
\gamma = \frac{(1 + Z\bar{T})^{1/2} - 1}{(1 + Z\bar{T})^{1/2} + T_f/T_q} \tag{2.14}
$$

Através da Equação 2.14, pode-se obter uma estimativa rápida da eficiência do módulo e proporcionar um projeto de sistemas de melhor qualidade. Salienta-se que os valores para os parâmetros de cada módulo podem variar com a temperatura, mas a expressão é capaz de fornecer valores na faixa de 10% de erro.

A Figura 2.7 mostra os resultados para a eficiência de conversão, já multiplicada pela eficiência de Carnot, para diferentes curvas de figura de mérito constante.

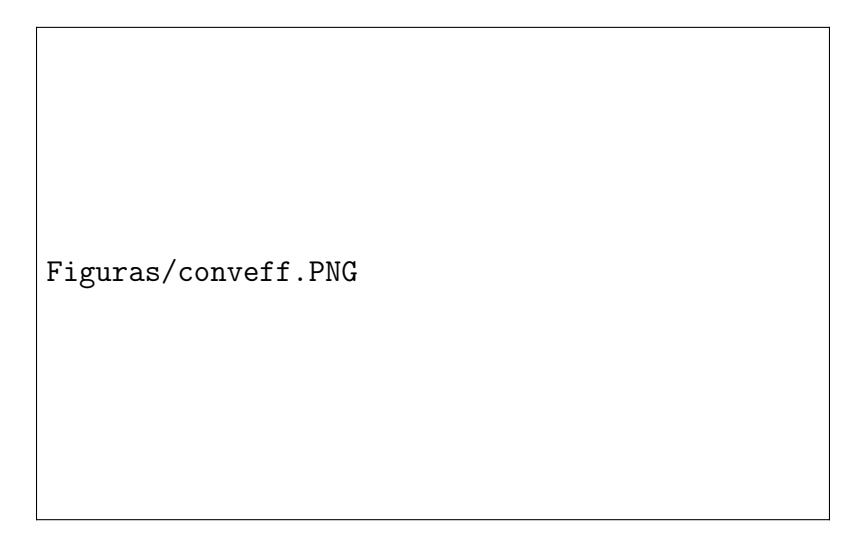

Figura 2.7: Valores encontrados para a eficiência de acordo com a diferença de temperatura e a figura de mérito [8]

Também pode ser alcançada uma expressão para o COP alcançado utilizando a máxima capacidade de refrigeração do termopar, em função da figura de mérito, a ver [8]:

$$
COP_{max, cooling} = \phi' = \frac{ZT_f^2/2 - \Delta T}{ZT_fT_q}
$$
\n(2.15)

A máxima diferença de temperatura é dada por:

$$
\Delta T_{max} = \frac{ZT_f^2}{2} \tag{2.16}
$$

e a corrente  $i''$  que fornece o COP máximo:

$$
i'' = \frac{\alpha_{ab} \Delta T}{R(1 + Z\overline{T})^{1/2} - 1}
$$
\n(2.17)

que fornece o COP máximo  $\phi'_{max}$ :

$$
\phi'_{max} = \frac{T_f \left[ (1 + Z\overline{T})^{1/2} - T_q/T_f \right]}{\Delta T \left[ (1 + Z\overline{T})^{1/2} + 1 \right]}
$$
\n(2.18)

Pode-se ver que a figura de mérito determina tanto a máxima diferença de temperatura que pode ser obtida quanto o máximo coeficiente de performance do módulo. A figura de mérito representa um parâmetro útil a ser otimizado no projeto e desenvolvimento de módulos termoelétricos, e sua definição representou um avanço significativo na utilização desta tecnologia.

#### 2.3 Transferência de calor por condução

Trata-se do tipo de transferência de energia que ocorre a partir das partículas mais energéticas de uma substância para a vizinhança, menos energéticas, resultante das interações entre as partículas. Condução pode ocorrer em materiais em estados sólidos, líquidos ou gasosos. Em substancias gasosas e líquidas, a condução ocorre pelas colisões e difusão das moléculas enquanto realizam movimentos aleatórios. Em substancias em estado sólido, uma parte da condução é provocada pela combinação de vibrações das moléculas, numa estrutura de rede tipo malha, e outra parte pelo transporte de energia em elétrons livres [16]

A taxa de condução de calor por um condutor dependerá de sua geometria, espessura e do material que o constitui, assim como da diferença de temperatura entre os meios [16]

A Figura 2.8 exemplifica a condução de calor ao considerá-la constante através de uma parede plana de espessura L e a área A. A diferença de temperatura entre a referida parede e o meio externo é dada por  $\Delta T = T_2 - T_1.$ 

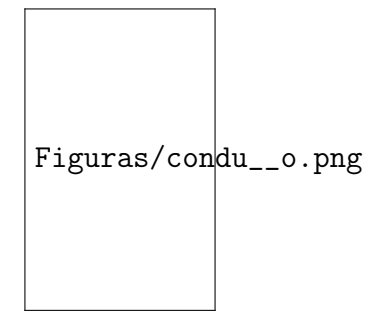

Figura 2.8: Transferência de calor por condução

Estudos demonstraram que a taxa de transferência de calor Q através da parede tem um aumento de 100%, quando a diferença da temperatura ∆T, da parede ou da área A, perpendicular à direção da transferência de calor, é aumentada em 100%. Por outro lado, a taxa é reduzida em 50% quando a espessura da parede L é aumentada em 100%. Diante de tais dados, pode-se afirmar que tendo em vista o comportamento da taxa de condução de calor, quando ocorrem modificações na espessura e temperatura que esta taxa de transferência de calor conduzida por uma camada plana é proporcional à diferença de temperatura através da camada e da área de transferência de calor, mas é inversamente proporcional à espessura da parede de acordo com a Equação 2.19:

$$
\vec{\dot{Q}} = -kA \frac{\Delta T}{\Delta x} \tag{2.19}
$$

#### 2.4 Transferência de calor por convecção

A transferência de calor por convecção é a forma de transferência de calor comum para as substâncias em estado gasoso e líquido. Difere-se da condução em que o calor é transmitido de átomo a átomo sucessivamente.

Na convecção o calor se propaga pelo movimento do fluido envolvendo transporte de matéria. Apesar de ser objeto de discussão e vista como um terceiro método de transferência de calor, a transferência de calor convectiva de fato descreve os efeitos combinados de condução de calor e fluxo fluido.

O calor é também transportado horizontalmente na atmosfera terrestre, por movimentos convectivos horizontais, conhecidos por advecção. O termo convecção é usualmente restrito à transferência vertical de calor na atmosfera. . Ao fazer uso de ventiladores para refrescar uma superfície mais quente que o ambiente, faz-se uso dos princípios de transmissão de calor forçada.

Se a massa de ar estivesse "colada" à superfície, ocorreria um aquecimento desse ar e resfriamento da placa, até atingir equilíbrio térmico. No entanto, estando o ar em movimento, o ar que foi aquecido pelo contato com a placa será "empurrado" e substituído por ar novo, na temperatura ambiente. Assim, existe sempre ar "mais frio que a placa" em contato com a placa.

Enumerando-se as condições para que a convecção ocorra:

- existência de fluido em movimento;
- existência de superfície em que haverá troca de calor
- uma diferença de temperatura entre a superfície e o fluido.

O cálculo matemático para a taxa de transferência de calor por convecção é realizado pela equação de Newton para resfriamento:

$$
\dot{Q} = hA\Delta T \tag{2.20}
$$

em que h é o coeficiente de transferência de calor por convecção, A é a área de contato da superfície com o fluido e  $\Delta T$  é a diferença de temperatura entre a superfície a temperatura média do fluido.

O coeficiente de troca de calor por convecção, estimado, inclui todos os parâmetros que influenciam a transferência de calor convectiva.

Os parâmetros adimensionais usados frequentemente no desenvolvimento de correlações são o Número de Nusselt (Equação 2.21), o número de Prandtl e o número de Reynolds:

$$
Nu = \frac{h.L}{k}
$$
  
\n
$$
Pr = \frac{\nu}{\alpha_t}
$$
  
\n
$$
Re = \frac{U_{\infty}^2 L}{\nu}
$$
\n(2.21)

onde  $U_{\infty}$  é a velocidade geral do escoamento, k é a condutividade térmica da superfície sólida,  $L$  é o comprimento característico do problema,  $\alpha_t$  é a difusividade térmica do gás e  $\nu$  é a viscosidade cinemática do fluido.

#### 2.5 Transferência de calor em gases

Para a transferência de calor através de gases, diferentemente dos líquidos, efeitos de compressibilidade e rarefação tornam o cálculo para a transferência de calor mais complexo.

A transferência através de gases é classificada em quatro diferentes regimes:

- Regime Contínuo
- Regime de salto de temperatura
- Regime de transição
- Regime molecular

Um parâmetro conveniente para caracterizar os regimes é o número de Knudsen, definido como a razão entre o percurso médio molecular Λ e a dimensão característica do problema  $L_c$ :

$$
Kn = \frac{\Lambda}{L_c} \tag{2.22}
$$

No regime contínuo  $(Kn \ll 1)$ , a transferência de calor se dá principalmente através das colisões entre as moléculas de gás. A condutividade térmica do gás não varia com a pressão, mas sim com a temperatura. No entanto, em regimes mais rarefeitos (Kn >> 1) as colisões entre as moléculas são desprezáveis.

O percurso médio pode é dado pela Equação 2.23:

$$
\Lambda = \frac{\mu v_m}{P} \tag{2.23}
$$

onde  $v_m$  é a velocidade molecular mais provável de acordo com a teoria cinética dos gases, P é a pressão, e  $\mu$  é a viscosidade dada em Pa.s.  $v_m$  é dada pela Equação 2.24:

$$
v_m = \sqrt{\frac{2k_bT}{m}}\tag{2.24}
$$

onde  $k_b = 1.38.10^{-23}$  J/K é a constante de Boltzmann e m é a massa molecular do gás em kg.

Este cálculo é necessário para melhor categorização da transferência de calor através dos gases, para que possa ser utilizado o modelo de Yovanovich para condutância através das micro-lacunas. Neste trabalho, o regime contínuo será utilizado por representar a situação comum de trabalho em aplicações automotivas.

No modelo de Yovanovich, um dos parâmetros importantes para determinação da parcela de condutância em uma junção devida ao fluido instersticial é o parâmetro de rarefação M.

O parâmetro M é definido na Equação 2.25 como a multiplicação dos parâ-
metros do gás na aplicação:  $\alpha_q$  representa os efeitos de interação gás-sólido, sendo determinado especificamente para todos os materiais envolvidos na junção, e depende tanto da temperatura quanto da massa molecular do sólido e do gás (Equação 2.26);  $\beta_q$  é um parâmetro que representa a especificação material do gás em termos do número de Prandtl e da razão  $\gamma_g = c_p/c_v$  dos calores específicos a pressão e a volume constante, respectivamente (Equação 2.27); Λ representa novamente o percurso médio molecular do gás, que depende da temperatura e da massa molecular.

$$
M = \alpha_g \beta_g \Lambda \tag{2.25}
$$

$$
\alpha_{g-s} = \frac{2 - \alpha_{g1}}{\alpha_{g1}} + \frac{2 - \alpha_{g2}}{\alpha_{g2}} \tag{2.26}
$$

$$
\beta_g = \frac{2\gamma_g}{\gamma_g + 1} \frac{1}{Pr} \tag{2.27}
$$

Na Equação 2.26,  $\alpha_{g1}$  e  $\alpha_{g2}$  são os *coeficientes de acomodação térmica* do par gás-sólido para cada uma das superfícies da junção. Estes coeficientes são definidos como uma espécie de coeficiente elástico dos gases, em que se mede a diferença de temperatura que uma molécula do gás sofre ao refletir-se sobre uma superfície sólida de temperatura  $T_s$ :

$$
\alpha_g = \frac{T_r - T_i}{T_s - T_i} \tag{2.28}
$$

onde  $T_i$  é a temperatura do gás incidente sobre o sólido e  $T_r$  é a temperatura do gás após a reflexão.

Essa diferença de temperatura é definida a princípio para superfícies perfeitamente limpas, ou seja, que não apresentam impurezas retidas no sólido. Como a interação entre sólidos e gases apresenta frequentemente um comportamento de adsorção, ou seja, a retenção de parte das moléculas do gás na superfície do sólido, a determinação teórica para os coeficientes de acomodação térmica é complexa. Para determinação dos valores destes coeficientes na ausência de impurezas, é necessário um processo experimental em que se deve tratar as superfícies sólidas em vácuo e a altas temperaturas (2000 a 4000K), para retirar as impurezas. Portanto, apenas sólidos com alto ponto de fundição, como o tungstênio, puderam ser testados efetivamente [11]. Valores para os coeficientes de acomodação em que os efeitos da impureza se mostram foram determinados empiricamente para diversas combinações sólido-gás [11].

## 2.6 Resistência térmica de contato

Quando duas superfícies sólidas estão unidas, as imperfeições devidas à rugosidade ou alterações no caráter plano entre as superfícies impedem o contato perfeito entre os materiais. Os efeitos da rugosidade determinam a área real de contato entre os sólidos, constituída de pontos de contato microscópicos aleatoriamente distribuídos pela área nominal. Esta área de contato real será sempre menor do que a área aparente, gerando espaço intersticial em que a condutividade de calor terá valores diferentes do que a condutividade nominal dos materiais empregados na junção.

Mesmo por processos de soldagem por explosão, em que não existe região sem contato sólido entre as superfícies, ainda há resistência térmica de contato. Técnicas de soldagem fornecem uma região de junção de espessura pequena mas finita, que consiste em ligas complexas de condutividade térmica menor do que a dos metais soldados.

O tamanho e a densidade de microcontatos entre as superfícies dependem de parâmetros de rugosidade, propriedades físicas do material sólido nas asperidades das superfícies e da pressão de montagem. A distribuição dos microcontatos depende das medidas de planeza das superfícies, das propriedades plásticas, elásticas ou plasto-elásticas do material, e da carga mecânica aplicada. Micro-lacunas aparecem sempre em que há ausência de contato sólido-sólido, e são frequentemente preenchidas com substâncias fluidas, como ar ou óleo, que apresentam condutividade menor do que os sólidos em contato.

Os efeitos destas imperfeições na transferência de calor entre os sólidos apresentase sob a forma de uma resistência térmica de contato, a ser adicionada ao modelo analógico do circuito térmico juntamente com as clássicas resistências de condução e convecção.

A resistência total de uma junção é definida como a soma da condução através dos microcontatos com a convecção e radiação através das micro-lacunas. Os efeitos da radiação somente serão observados se a substância intersticial for transparente à radiação, como ar seco ou outros gases. O calor transferido através da junção  $Q_j$ é a soma das três diferentes formas de transferência:

$$
Q_j = Q_c + Q_l + Q_r \qquad (W)
$$
\n
$$
(2.29)
$$

onde  $Q_c, Q_l$  e  $Q_r$  representam a transferência de calor dos microcontatos, das micro-lacunas e de radiação, respectivamente. Os efeitos de transferência de calor

podem ser entrelaçados em diferentes maneiras, como influências da radiação sobre a condução, mas em geral esse entrelaçamento é relativamente fraco.  $Q_j$  é relacionado  $\mathop{\rm com}\nolimits$  a queda de temperatura através da junção  $\Delta T_j, \mathop{\rm com}\nolimits$  a área de contato referente ao fenômeno, e com a resistência de contato  $R_j$  e sua condutância  $h_j = \frac{A_j}{D_j}$  $R_j$ pela definição:

$$
Q_j = \frac{\Delta T_j}{R_j} \tag{2.30}
$$

Cada uma das contribuições para a transferência de calor apresenta uma relação análoga:

$$
Q_c = h_c A_j \Delta T_j, \qquad Q_g = h_g A_l \Delta T_j \qquad e \qquad Q_r = h_r A_l Delta T_j \tag{2.31}
$$

onde todas são baseadas na diferença de temperatura da junção  $\Delta T_j$  e nas respectivas áreas nominal  $A_j$  e de lacuna  $A_l$ . A transferência de calor por condução é caracterizada, por convenção, pela área de contato nominal. Como  $A_l = A_j - A_c$ e  $A_j >> A_c$ , então  $A_j \approx A_l$ . Desta forma, podem-se escrever as relações entre as resistências e condutâncias térmicas:

$$
\frac{1}{R_j} = \frac{1}{R_c} + \frac{1}{R_l} + \frac{1}{R_r}
$$
\n(2.32)

$$
h_j = h_c + h_l + h_r \tag{2.33}
$$

Para os casos em que a temperatura das superfícies é menor do que 600°C, a contribuição da radiação é desprezável.

## 2.7 Constrição Térmica

Calor pode adentrar um espaço isotrópico através de uma fonte de calor planar de dimensões reduzidas, conforme a Figura 2.9. O espaço isotrópico pode ser um semi-espaço, ou seja, uma região condutora de dimensões de duas ou mais ordens de magnitude maiores do que a fonte de calor, tendo o restante da sua superfície plana adiabática.

Quando o calor adentra este semi-espaço, as linhas de fluxo espalham-se em duas ou três dimensões, tornando o fluxo de calor mais fraco à medida em que se distancia da fonte de calor. Tal fenômeno determina uma resistência térmica de espalhamento.

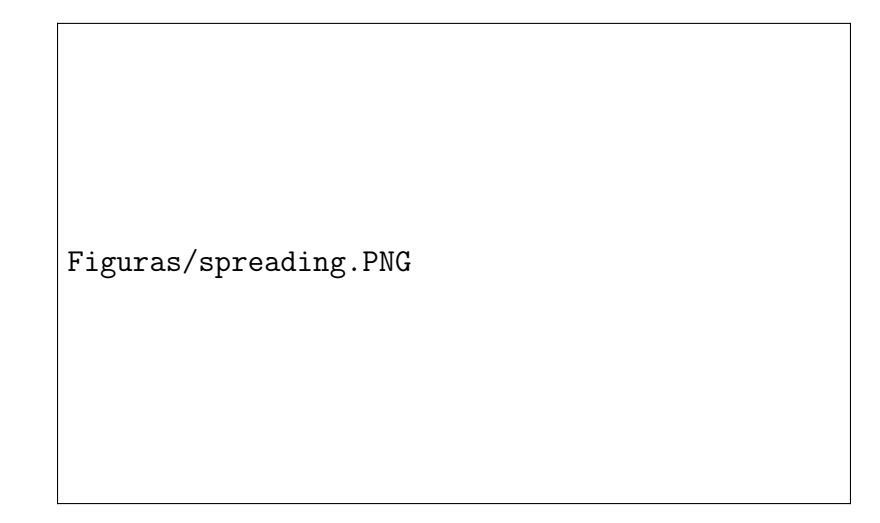

Figura 2.9: Representação de um semi-espaço [14]

Se o calor também abandona o semi-espaço através de outra abertura nãoadiabática, o calor é constringido. Desta forma, o fenômeno de constrição térmica determina a resistência de constrição térmica.

A resistência térmica de espalhamento é definida como a razão entre a diferença das temperaturas médias da fonte e da região e a taxa de transferência de calor através da fonte, normal à sua área:

$$
R_{\epsilon} = \frac{\bar{T}_{\text{fonte}} - \bar{T}_{\text{região}}}{\dot{Q}} \tag{2.34}
$$

e

$$
\dot{Q} = -\iint_{A} -k \frac{\partial T}{\partial n} dA \tag{2.35}
$$

onde ∂T/∂n representa o fluxo de calor normal à área da fonte.

E definido então um parâmetro de espalhamento/constrição térmica  $\psi =$  $kLR_\epsilon$ , dependente do procedimento de média de temperatura  $\bar{T}_\text{região}$  que abrange efeitos de geometria e difusividade do meio.

## 2.8 Microdureza

O conceito de dureza está diretamente atrelado com o grau de deformação sofrido por superfícies sob carga mecânica. No modelo utilizado neste trabalho, assume-se que a substância sólida mais dura tenha poder de penetração sobre a superfície mais mole. Para melhor entendimento dos parâmetros de dureza, é preciso entender como estas propriedades são atribuídas aos materiais por meio de ensaios padrão utilizados amplamente.

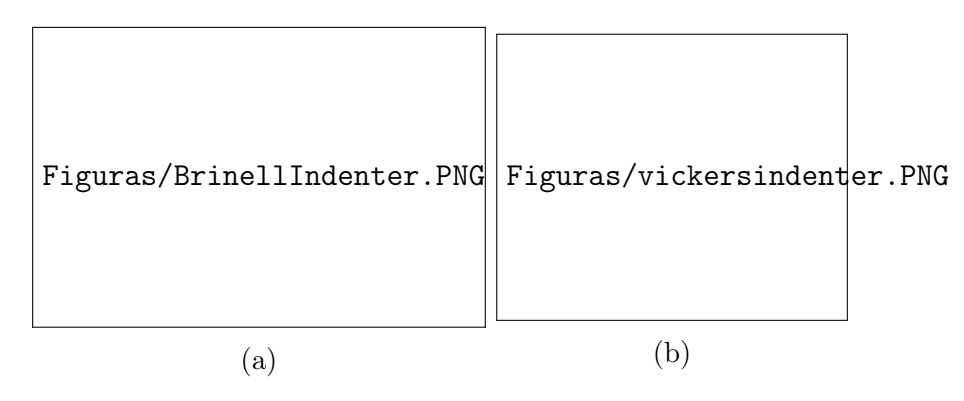

Figura 2.10: Penetradores para os ensaios (a) Brinell e (b) Vickers [13]

O primeiro parâmetro de dureza diz respeito à dureza macroscópica do material, ou seja, o grau de deformação plástica que um material sofre quando sujeito a uma carga localizada. O ensaio chave pertinente à esta propriedade neste trabalho é o ensaio de dureza Brinell, em que aplica-se pressão perpendicularmente à superfície plana do material utilizando um penetrador esférico duro de aço ou carbeto de tungstênio. O diâmetro deste penetrador é de 10,00mm, aplicando-se uma carga padrão, que pode variar de 500 a 3000kg, mantida constante durante um intervalo de tempo especificado (de 10 a 30 seg) [5].

Baseando-se na profundidade e no raio da deformação sofrida pela superfície lisa após o ensaio, é atribuído um valor de dureza Brinell ao material, atentando-se às exigências de preparação do ensaio, como lisura e planeza da superfície, controle de vibração da máquina, e posição da impressão com relação às bordas do corpo de prova. Este número de dureza depende dos parâmetros geométricos do penetrador e da deformação medida, conforme a Figura e 2.10a e a Equação 2.36 [5]:

$$
H_B = \frac{2F}{\pi D[D - \sqrt{D^2 - d^2}]}
$$
\n(2.36)

onde  $H_B$  é o número de dureza Brinell,  $D$  é o diâmetro do penetrador esférico,  $d$  é o diâmetro da depressão causada pela deformação do material e F é a carga aplicada expressa em kg.

O segundo parâmetro de dureza diz respeito à dureza microscópica do material, ou seja, à deformação sofrida quando uma carga localizada de dimensões microscópicas é aplicada sobre o material. O ensaio de microdureza Vickers lança mão de um penetrador de diamante de forma piramidal, e o número de dureza Vickers  $H_V$  é definido a seguir:

$$
H_V = 1,854F/d_1^2\tag{2.37}
$$

# Capítulo 3

# MODELO DE SIMULAÇÃO

Este trabalho tem como objetivo contribuir para a obtenção de um modelo matemático acurado para simulação de performance de geração de energia de módulos termoelétricos. Como base para sua estruturação, foi feito um estudo crítico de trabalho anterior, aproveitando parte do modelo e apresentando modificações pertinentes para uso compatível com a nova proposta experimental. Este modelo deverá ser capaz de fornecer o valor previsto para a tensão de circuito aberto gerada pelo módulo termoelétrico a partir da aplicação de uma diferença de temperatura sobre suas placas.

Por se tratar de experimento que abrange diversos fenômenos, toda a estrutura do modelo matemático deverá ser organizada em rotinas específicas a cada fenômeno físico, conforme a estruturação deste capítulo.

## 3.1 Análise do Escoamento

O primeiro passo para o cálculo da taxa de transferência de calor, através das expressões do número de Nusselt é a determinação do número de Reynolds para o escoamento através dos dutos.

Para utilização do modelo, serão determinadas três condições de operação:

- Escoamento externo sobre dutos retangulares
- Escoamento interno através de dutos retangulares

Em todas as condições de operação, o escoamento deverá ser modelado como completamente desenvolvido. O projeto do aparato experimental deverá ser capaz de fornecer o escoamento completamente desenvolvido para a faixa de valores aplicáveis à situação estudada.

#### 3.1.1 Escoamento externo sobre dutos retangulares

O escoamento externo ao escapamento do carro é modelado como passagem de ar longitudinalmente ao duto. Considerando o efeito termoelétrico tendo como fonte fria apenas um dos lados do módulo termolétrico, a análise do escoamento se aterá ao caso de escoamento paralelo sobre placa plana, representando um dos lados do duto retangular do modelo. Efeitos de condução devidos à transferência de calor através das outras três faces constituirão fonte de erro a ser julgada durante o confrontamento dos dados ao fim do trabalho.

Para escoamento sobre placa plana, o modelo clássico para o cálculo do número de Reynolds médio segue a definição:

$$
Re_L = \frac{\rho V L_c}{\mu} \tag{3.1}
$$

Onde  $L_c$  é o comprimento característico da placa plana, que será considerado como o comprimento do módulo termelétrico na direção do escoamento.

### 3.1.2 Escoamento Interno

O modelo computacional deverá comportar a possibilidade de cálculo de transferência de calor para escoamento totalmente desenvolvido, seja ele em regime laminar ou turbulento. Por isso, deve-se, após a determinação do número de Reynolds, determinar a classificação do escoamento entre regime turbulento ou laminar, e fornecer o valor do comprimento do tubo suficiente para caracterizar escoamento totalmente desenvolvido. Este procedimento permitirá a conformaçao entre o modelo matemático e a disposição física do procedimento experimental.

O cálculo do número de Reynolds para escoamento interno através de tubo circular como

$$
Re_D = \frac{\rho V_m D}{\mu} \tag{3.2}
$$

onde V<sup>m</sup> representa a velocidade média do escoamento.

Como o aparato experimental é idealizado com uso de duto retangular, o número de Reynolds deverá ser representado em função de diâmetro hidráulico  $D_h$ definido como:

$$
D_h = \frac{4A_T}{p} \tag{3.3}
$$

onde  $A_T$  é a área da seção transversal do duto em questão e p é seu perímetro.

## 3.2 Resistências térmicas

### 3.2.1 Resistência de contato

O modelo para o cálculo das resistências térmicas de contato será a principal contribuição deste trabalho.

A resistência térmica de contato representa, em termos de condutividade de calor, uma diferença finita de temperatura através da região de contato. No caso do presente trabalho, isso representa uma temperatura  $T'$  sobre a placa do módulo termelétrico diferente da prevista pelo modelo de condução da superfície metálica em contato com o módulo.

Como o modelo desenvolvido neste trabalho deverá ser capaz de simular a condição de resistência térmica de contato para uma faixa de pressão de montagem, diferentes fluidos intersticiais e diferentes rugosidades das superfícies unidas, é necessária uma abordagem analítica para simulação dos dados a serem confrontados com os resultados experimentais.

O modelo computacional final oferecerá a opção de simulação e teste de dois modelos, sejam eles:

- 1. Modelo de superfícies conformantes no vácuo
- 2. Modelo de superfícies conformantes com fluido intersticial

Algumas definições deverão ser apresentadas para entendimento completo do mecanismo presente no cálculo da resistência de contato.

A Figura 3.1 mostra os diferentes tipos de junção mecânica caracterizados: não-conformantes e lisas (3.1a); rugosas e não-conformantes(3.1b); e rugosas e conformantes (3.1c). Pode-se ver também a caracterização dos contatos entre as superfícies.

Para o caso deste trabalho, ou seja, superfícies conformantes e rugosas (representando o contato entre a placa do módulo e a base das aletas), a interface é caracterizada por muitos microcontatos discretos associados a micro-lacunas de distribuição aproximadamente uniforme sobre a área aparente. A soma das áreas destes microcontatos, chamada área real de contato, é uma pequena fração da área aparente.

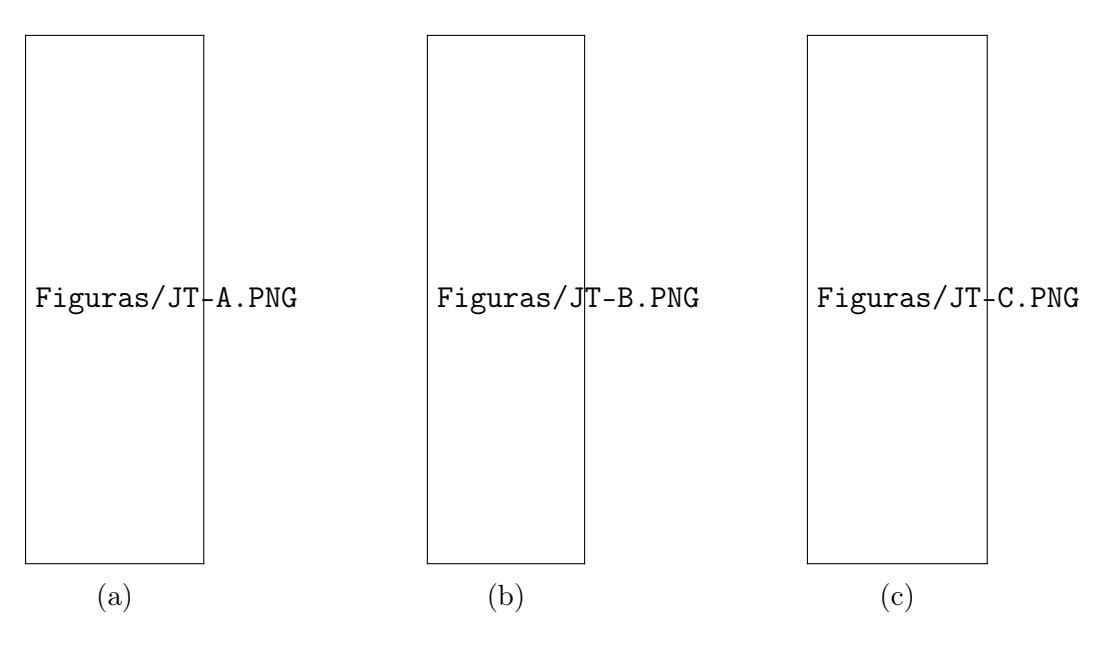

Figura 3.1: Tipos de junção mecânica [14]

A substância encontrada nas micro-lacunas pode ser um gás(ar, hélio, etc), um líquido (água, óleo, etc) ou uma pasta térmica provida de partículas sólidas microscópicas que aumentam sua condutividade e alteram sua reologia. Assume-se que a substância intersticial preencha completamente as micro-lacunas, e que sua condutividade térmica seja isotrópica.

### 3.2.2 Superfícies conformantes rugosas

Dadas estas definições, o modelo pode ser computado baseando-se na metodologia proposta por Cooper, Mikic e Yovanovich para condutância de contato entre microcontatos.

No desenvolvimento desta metodologia, o modelo geométrico é baseado em duas assunções:

- A altura dos picos de rugosidades têm distribuição normal em relação ao plano médio de contato;
- Os picos são distribuídos aleatoriamente pela área nominal de contato.

O método é baseado no parâmetro de rugosidade RMS:

Rugosidade RMS = 
$$
\sigma = \sqrt{\frac{1}{L} \int_0^L y^2(x) dx}
$$
 (3.4)

onde y(x) é a distância dos pontos da superfície do plano médio e L é o comprimento

```
Figuras/typicaljoint.PNG
```
Figura 3.2: Representação dos parâmetros de rugosidade para a junção das superfícies [14]

de aferição. A inclinação média dos picos é definida como

$$
m = \frac{1}{L} \int_0^L \frac{dy(x)}{dx} dx
$$
\n(3.5)

A rugosidade RMS e a inclinação média efetiva da junção são definidas como:

$$
\sigma = \sqrt{\sigma_1^2 + \sigma_2^2} \qquad e \qquad s = \sqrt{s_1^2 + s_2^2} \tag{3.6}
$$

onde  $\sigma_1$  e  $\sigma_2$  são as rugosidades RMS e  $s_1$  e  $s_2$  são as inclinações médias dos picos para cada uma das superfícies, respectivamente.

Para melhor entendimento dos parâmetros envolvidos no modelo, a Figura 3.2 mostra como cada um destes parâmetros se dispõe na representação das superfícies em contato.

Yovanovich desenvolveu três modelos de deformação (elástica,plástica e elastoplástica). Seu trabalho fornece relações para três parâmetros micro-geométricos.

- 1. a área de contato relativa  $A_c/A_j$ , onde  $A_c$  representa a área de contato real.
- 2. a densidade de pontos de contato  $n_c$
- 3. o raio médio dos pontos de contato  $\alpha_c$  em termos da separação relativa entre

os planos médios definida como  $\lambda = Y/\sigma$ .

A distância entre os planos médios Y está ilustrada na Figura 3.2.

O modelo também assume que uma das superfícies é constituída de material menos duro do que a outra, e os picos de rugosidade com maior dureza penetram no metal menos duro, assim como as rugosidades menos duras são deformadas. Existe uma microdureza de contato  $H_V$  que envolve a deformação dos picos de rugosidade.

O balanço de forças na junção fornece a relação:

$$
F_{sup} = P_M A_j = H_c A_c \tag{3.7}
$$

onde  $F_{sup}$  é a força total sobre a junção, e  $P_M$  é a pressão aparente de montagem. Salienta-se que, por assumir que a superfície mais dura penetra na superfície mais mole, ou que a superfície mole é quem sofre a deformação, o parâmetro  $H_V$  representa a microdureza Vickers do material mais mole da junção. Chega-se então à relação fundamental entre a pressão de montagem e a dureza de microcontatos:

$$
\frac{A_c}{A_j} = \frac{P_M}{H_V} \tag{3.8}
$$

Para a deformação plástica, o modelo para a condutância de contato  $h_c$ , um dos termos da Equação 2.33, oferece a relação:

$$
h_c = \frac{2n_c\alpha_c k_{\text{eff}}}{\psi(\epsilon)}
$$
\n(3.9)

onde a condutividade efetiva da junção keff é a média harmônica das condutividades de cada superfície,  $k_1$  e  $k_2$ , respectivamente:

$$
k_{\text{eff}} = \frac{2k_1k_2}{k_1 + k_2} \tag{3.10}
$$

O parâmetro de constrição térmica  $\psi$  depende nas áreas dos pontos de contato e das áreas dos tubos de fluxo associadas a estas, determinadas pela área total real e aparente de contato. Este parâmetro é aproximado pela relação:

$$
\psi(\epsilon) = (1 - \epsilon)^{1,5}, \qquad para \qquad 0 < \epsilon < 0,3 \tag{3.11}
$$

onde o tamanho relativo do ponto de contato  $\epsilon = \sqrt{A_c/A_j}$ . Os parâmetros geométricos  $n_c$ ,  $\alpha_c$  e  $A_c/A_j$  podem ser relacionados à distância relativa entre planos médios  $\lambda$  através das relações:

$$
\frac{A_c}{A_j} = \frac{1}{2} \operatorname{erfc}(\lambda/\sqrt{2})
$$
\n(3.12)

$$
n_c = \frac{1}{16} \left(\frac{s}{\sigma}\right)^2 \frac{e^{-\lambda^2}}{\text{erfc}(\lambda/\sqrt{2})}
$$
\n(3.13)

$$
\alpha_c = \sqrt{\frac{8}{\pi}} \left(\frac{\sigma}{s}\right) e^{\lambda^2/2} \operatorname{erfc}(\lambda/\sqrt{2}) \tag{3.14}
$$

$$
n_c \alpha_c = \frac{1}{4\sqrt{2}} \left(\frac{\sigma}{s}\right) e^{-\lambda^2/2} \tag{3.15}
$$

De posse destas equações, é possível prever o comportamento da resistência térmica de contato. Porém, o afastamento relativo dos planos médios λ não é o parâmetro que pode ser medido em laboratório a priori. Para encontrar a razão entre as áreas nominal e real de contato, deve-se encontrar também uma relação inicial para o cálculo de λ. A Equação 3.16 fica então:

$$
\lambda = \sqrt{2} \,\text{erfc}^{-1} \left( \frac{2P_M}{H_V} \right) \tag{3.16}
$$

Desta forma, o modelo para condução através dos microcontatos está fechado.

## 3.3 Condutância das micro-lacunas

A segunda parte do modelo, conforme pode ser visto através da Equação 2.29, consiste na previsão da condutância através das micro-lacunas.

O mais antigo modelo para condutância das micro-lacunas foi desenvolvido na década de 1950 [10] e assume que a micro-lacuna pode ser representada como duas placas paralelas separadas por uma espessura efetiva de lacuna  $\delta$ . A condutância  $h_l$ é modelada como  $h_l = k_l/\delta$ .  $\delta$  é estimada por correlações em termos da rugosidade superficial, tipicamente a rugosidade  $R_a$ .

Quando o tamanho físico da camada de gás se compara ao nível de movimento molecular do gás, a hipótese do contínuo não é mais válida. Este efeito é chamado comumente de transferência de calor em gás rarefeito. Para análise do efeito de gás rarefeito, primeiramente este parâmetro é testado com a ajuda do número de Knudsen.

O número de Knudsen é um parâmetro que caracteriza o regime de troca de

calor, e é definido como:

$$
Kn = \frac{\Lambda}{d}
$$
\n(3.17)

onde  $\Lambda$  é o percurso molecular livre médio da substância e  $d$  é a distância separado as placas.

Muitos autores tomaram o caminho de representar a geometria da microlacuna correlacionando estatisticamente a distribuição dos picos de rugosidade. Yovanovich [10] desenvolveu um modelo para condutância da micro-lacuna assumindo distribuição gaussiana, na forma integral,a para a condutância das micro-lacunas  $h_l$ . Este modelo será doravante chamado de YIGC (Yovanovich Integral Gap Conductance), e leva em consideração a diferença dimensional das microlacunas devido à rugosidade da superfície. Assim, o modelo une, através de integral estatística, as diferentes condutâncias térmicas exibidas para as micro-lacunas de diferentes dimensões, em paralelo.

$$
h_l = \frac{k_g}{\sigma} \sqrt{\frac{2}{\pi}} \int_0^3 \frac{\exp\left[\frac{-(\lambda + u^2)^2}{2}\right]}{u^2 + M/\sigma} u du = \frac{k_g}{\sigma} I_g \tag{3.18}
$$

onde  $u$  é uma variável auxiliar da integral,  $M$  é o parâmetro de rarefação do gás,  $k_g$  é a condutividade térmica do gás,  $\lambda$  é novamente a distância média relativa dos planos médios de rugosidade  $(Y/\sigma)$ , e  $\sigma$  é a rugosidade da junção. Para simplificação do cálculo da integral  $I_g$  (Equação 3.19):

$$
I_g = \frac{f_g}{\lambda + M/\sigma} \tag{3.19}
$$

e a função  $f_a$  auxiliar:

$$
f_g = 1 + 0.06(\sigma/M)^{0.8} \qquad \text{para} \qquad M/\sigma > = 1
$$
\n
$$
f_g = 1.063 + 0.0471(4 - \lambda)^{1.68}(\ln(\sigma/M))^{0.84} \qquad \text{para} \qquad 0.01 < = M/\sigma < 1 \tag{3.20}
$$

Este modelo é baseado na ideia de que a distância dos planos médios de rugosidade Y, calculada anteriormente através da análise de forças na interface, teria seu valor corrigido pela presença de efeitos de rarefação do gás nos interstícios, conforme a Equação 3.21:

$$
Y_c = Y + M \tag{3.21}
$$

onde Y<sup>c</sup> é a distância relativa entre os planos médios de rugosidade, corrigida pelo efeito de rarefação através do parâmetro M definido na seção 2 pela Equação 2.25, repetida para conveniência:

$$
M = \alpha_g \beta_g \Lambda \tag{3.22}
$$

No modelo YIGC, a proposta de Yovanovich era de englobar os efeitos de todos os 4 regimes de transferência de calor em gases[10]. Para a transferência através de meio contínuo, o termo M seria desprezável, e à medida que o número de Knudsen aumentasse, M teria maior contribuição no aumento da resistência de contato.

Para uso de substâncias fluidas como óleos ou graxas, o efeito da rarefação M pode ser desprezado. Desta forma, o modelo a ser utilizado neste trabalho, no caso específico do uso de fluidos contínuos é a versão simplificada da integral de Yovanovich, considerando como desprezíveis os efeitos de rarefação, para o cálculo rápido da integral, utilizando uma função  $f_{continuum}$  para referência $[10]$ :

$$
f_{continuum} = \frac{k_g}{h_l Y} = 1 + \frac{0.304}{\lambda} - \frac{2.29}{\lambda^2}
$$
 (3.23)

### 3.3.1 Temperaturas nas faces do módulo

O circuito analógico que representa a transferência de calor pode ser observado na Figura 3.3.  $T_q$  e  $T_f$  representam as temperaturas do ar no escoamento controlado, e  $T'_q$  $q'$  e  $T'_f$  $f$  as temperaturas observadas nas placas cerâmicas do módulo após a aplicação dos efeitos de resistência térmica convectiva fria e quente (RH1 e  $RH2$ ), das resistências das aletas  $(RA1 e RA2)$ e da resistência de contato  $(RC1e RA2)$ RC2). A soma em série de todas essas resistências fornece as resistências totais  $R_{tot,q}$ e $R_{tot,q}$ a serem computadas no cálculo das temperaturas nas faces do módulo, conforme a Equação 3.24:

$$
T' = T \pm \dot{Q} R_{tot} \tag{3.24}
$$

onde o sinal ± representa o acréscimo ou decréscimo de temperatura de acordo com a parcela do circuito a que se refere, se o lado quente ou frio.

Figuras/Esquema1.PNG

Figura 3.3: Esquema explicativo para o modelo de transferência de calor

A resistência térmica de contato é definida como o inverso da condutância de contato da interface  $h_i$ , que é a soma das parcelas de condutância para as microlacunas  $h_l$  e para os microcontatos  $h_c$ . As demais resistências presentes no modelo seguem a fundamentação teórica da Seção 2. O cálculo da taxa de transferência de calor  $\dot{Q}$  depende dos atributos do módulo termoelétrico, e deve ser desenvolvido

conforme as considerações da Seção TAL. Para o teste do modelo de simulação, o valor de  $\dot{Q}$  foi estipulado arbitrariamente na forma de uma temperatura intermediária entre a aleta e a interface de contato, a fim de análise das respostas do modelo frente ao uma aplicação de variáveis arbitrária.

### 3.3.2 Geração de Tensão

Dadas as temperaturas nas superfícies das placas do módulo, é possível calcular a tensão gerada a partir dos dados do fabricante.

Neste trabalho, foi utilizado um modelo black-box do módulo TAL, em se tratando de análise de módulo específico existente.

Como entrada do modelo, têm-se a diferença de temperatura sobre as placas cerâmicas do módulo calculada através dos passos descritos nas últimas seções. O modelo deverá ser capaz de fornecer o valor da tensão de circuito aberto V fornecida pelo módulo à partir de um ajuste polinomial envolvendo as três curvas fornecidas no datasheet.

Para tanto, primeiramente foi feito um ajuste polinomial de grau 3 para cada uma das três curvas fornecidas, usando a temperatura do lado quente  $T_q$  usando a função polyfit do programa MATLAB. Os valores foram lidos no gráfico e implementados no código.

Posteriormente, foi feito um novo ajuste quadrático, usando a temperatura do lado frio como abscissa, para cada um dos coeficientes obtidos para os três polinômios do primeiro passo. Assim, o modelo final para a geração de tensão no módulo será um polinômio de quarto grau sobre a temperatura do lado quente em que cada um dos seus coeficientes depende da temperatura do lado frio do módulo, conforme a Equação 3.25.

$$
V = a_1 T_q^3 + a_2 T_q^2 + a_3 T_q + a_4 \tag{3.25}
$$

onde os coeficientes  $a_1, a_2, a_3, a_4$  apresentam cada um o seu ajuste quadrático:

$$
a_i = a_{i1}T_f^2 + a_{i2}T_f + a_{i3} \tag{3.26}
$$

# Capítulo 4

# SIMULAÇÕES PRELIMINARES

Neste capítulo, os primeiros testes do modelo numérico são analisados e comparados com os resultados conseguidos no trabalho anterior.

## 4.1 Testes para o Modelo de Resistência de contato

Nesta seção, o modelo para resistência térmica de contato foi testado em diversos ensaios, cada um

### 4.1.1 Ensaio 1: Influência da rugosidade

A primeira bateria de testes teve como objetivo analisar a influência da rugosidade sobre a resistência térmica de contato.

Para modelagem do comportamento da junção no caso de gases nos interstícios, foram utilizados valores de referência encontrados nos testes feitos por Song et al. [12] para a inclinação média das asperidades m, do efeito de rarefação  $M$ , da condutividade do ar  $k_g$  e da condutividade dos sólidos (Aço inoxidável 416)  $k_{\text{eff}}$ para encontrar a condutância da junção  $h_j$  [12]. Foram levantadas curvas de rugosidade constante para uma faixa de valores  $\sigma$  que refletem a ordem de grandeza da rugosidade na maioria das aplicações de engenharia.

A Figura 4.1 mostra os parâmetros utilizados para os testes do modelo. A Tabela 4.1 mostra os parâmetros utilizados para a simulação.

A Figura 4.2 mostra as diferentes curvas obtidas com os testes de rugosidade. As curvas de maior rugosidade apresentam valores maiores para a resistência de contato, com sensibilidade dos efeitos da pressão de montagem crescente com a

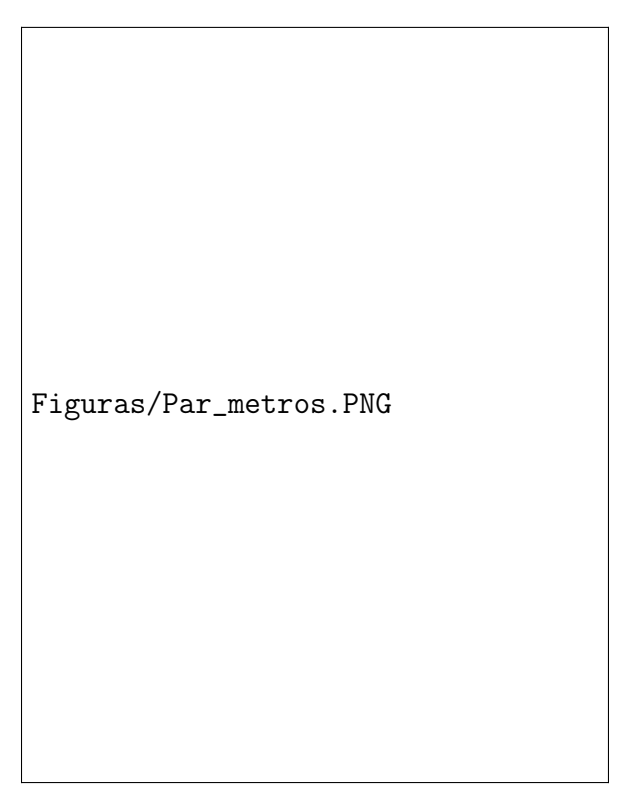

Figura 4.1: Fac-símile da tabela com os parâmetros utilizados por Song [12] para teste do modelo matemático.

Tabela 4.1: Tabela com os parâmetros para o ensaio 1 - Junção conformante de Aço Inoxidável 416 [12].

| Parâmetro      | Valor adotado                      |
|----------------|------------------------------------|
| $k_{\rm eff}$  | $25,27 \,\mathrm{W/m^2.K}$         |
| $\overline{M}$ | 0,081                              |
| $H_c$          | 2,59 GPa                           |
| $k_q$          | $0.0298 \text{ W/m}^2$ .K          |
| $\sigma$       | $[0, 1, 2, 3, 4, 5, 10, 20] \mu m$ |
| m.             | $0.130 \deg$                       |

rugosidade. Percebe-se também que este efeito é mais sensível para baixas pressões de montagem, sendo reduzido a baixos níveis através de cargas de montagem mais altas. Porém, a carga de montagem não é perfeita, e apresenta um limite assintótico. Pode-se concluir que a resistência térmica de contato não pode ser completamente eliminada para o caso de presença de ar nos interstícios.

O projeto da montagem dos componentes deve ser feito levando-se em conta o benefício marginal que um maior aperto fornecerá. Dado que os efeitos da pressão diminuem sua sensibilidade, é aconselhável buscar um ponto ótimo de equilíbrio entre o custo de se adicionar carga de montagem e seus benefícios.

Observa-se por último que a sensibilidade da junção aumenta vertiginosa-

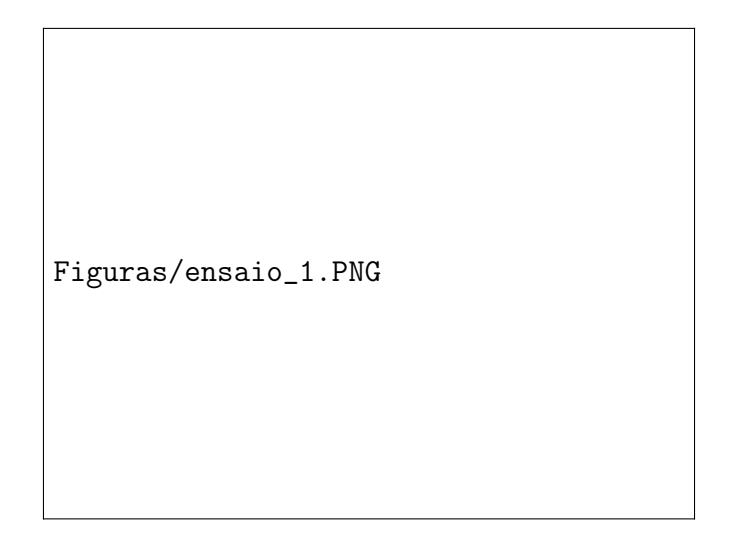

Figura 4.2: Curvas de rugosidade constante obtidas para os valores de rugosidade apresentados na tabela 4.1

mente à medida que a pressão de montagem aproxima-se de 0 à partir de 0.5 MPa. Esse aumento é ainda mais acentuado para junções de maior rugosidade. Isso demonstra que, para aplicações onde a carga de montagem é limitada a baixos níveis, o processo de acabamento superficial dos componentes da junção é vital para a boa transferência de calor.

## 4.1.2 Ensaio 2: Influência da microdureza

A segunda bateria de testes, desta vez, teve o objetivo de traçar curvas de Microdureza Vickers constante para um mesmo material Aço Inoxidável 416. É importante salientar que ensaios em que a dureza é o único parâmetro variável são idealizados, já que mudanças no tratamento do material a fim de alterar sua dureza muitas vezes podem também afetar sua condutividade térmica.

Para análise da microdureza com tudo o mais constante, foram novamente utilizados os parâmetros da Figura 4.1, mas desta vez a rugosidade  $\sigma$  da junção foi mantida constante.

Tabela 4.2: Tabela com os parâmetros para o ensaio 2 - Junção conformante de Aço Inoxidável 416 [12].

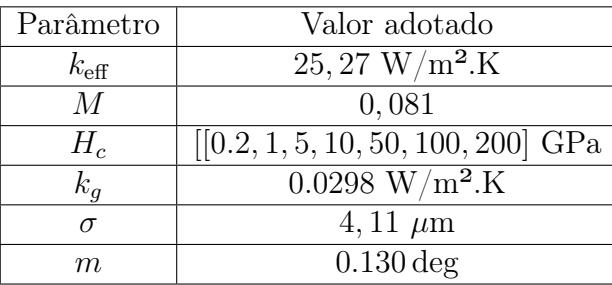

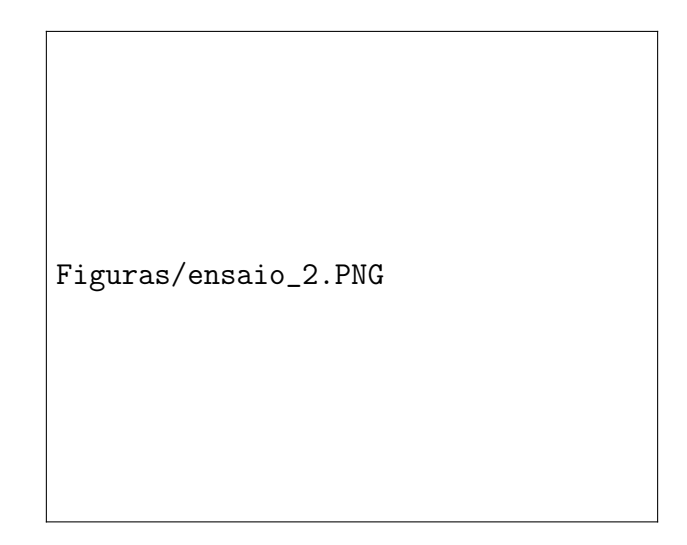

Figura 4.3: Curvas de dureza constante obtidas para os valores de dureza apresentados na tabela 4.2

A Figura 4.3 mostra as curvas levantadas para diferentes durezas. Pode-se observar que o comportamento da resistência térmica de contato é semelhante ao caso das curvas de rugosidade, porém, para a faixa de valores usual de microdureza Vickers, seu efeito é mais proeminente. Salienta-se que a dureza Vickers utilizada no modelo é a dureza do material mais mole, o que proporciona a uma junção de dois materiais cerâmicos uma resistência de contato muito maior do que uma junção mista de alumínio-alumina. Isso demonstra a utilidade do alumínio como metal de grande condutividade térmica e baixa dureza para aplicações de transferência de calor até mesmo em baixas cargas de montagem.

Para baixas pressões de contato, a dureza do material se torna um parâmetro crítico.

### 4.1.3 Ensaio 3: Influência de uma pasta térmica

A terceira bateria de testes tem o objetivo de observar o efeito que a aplicação de uma pasta térmica pode ter na resistência térmica de contato.

Primeiramente, o parâmetro de rarefação M se torna nulo, o que permite utilizar a hipótese do contínuo, que por si só já proporciona uma relação melhor de condutância para a junção.

Foram levantadas curvas conforme os procedimentos dos Ensaios 1 e 2, para curvas de rugosidade e microdureza constantes, respectivamente, porém com o parâmetro de rarefação nulo e a condutividade térmica do fluido na micro-lacuna  $k_q = 2[W/m.K]$  correspondente à pasta térmica Implastec 6155. Foram também testados os resultados para uso da pasta térmica Cooler Master MGZ-NDSG-N15M-

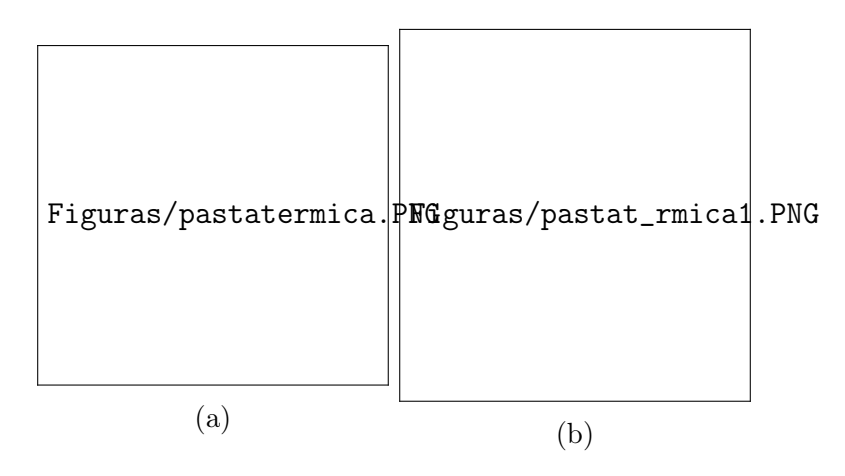

Figura 4.4: Pastas térmicas simuladas no Ensaio 3: Implastec 6155(4.4a) e Cooler Master MGZ-NDSG-N15M-R1 (4.4b)

Tabela 4.3: Tabela com os parâmetros para o ensaio 3.1 - Junção conformante de Aço Inoxidável 416 [12].

| Parâmetro      | Valor adotado                      |
|----------------|------------------------------------|
| $k_{\rm eff}$  | $25,27 \,\mathrm{W/m^2.K}$         |
| $\overline{M}$ |                                    |
| $H_c$          | $2,59$ GPa                         |
| $k_g$          | $11 \text{ W/m}^2$ .K              |
| $\sigma$       | $[0, 1, 2, 3, 4, 5, 10, 20] \mu m$ |
| m              | $0.130 \deg$                       |

R1, de maior qualidade e condutividade térmica de 11 W/m.K. A Figuras 4.4 mostra os produtos utilizados (fonte: kabum.com.br):

As Tabelas 4.3 e 4.4 mostram os parâmetros a serem utilizados para os dois testes.

Pode-se ver nas Figuras 4.5 e 4.6 as curvas obtidas para a pasta térmica 1 e 2, respectivamente. As primeiras conclusões às quais se chega é de que as pastas térmicas têm o poder de diminuir a resistência térmica na mesma diferença de magnitude do que suas condutividades térmicas em comparação com a do ar.

Tabela 4.4: Tabela com os parâmetros para o ensaio 3.2 - Junção conformante de Aço Inoxidável 416 [12].

| Parâmetro      | Valor adotado                       |
|----------------|-------------------------------------|
| $k_{\rm eff}$  | $25,27 \,\mathrm{W/m^2.K}$          |
| $\overline{M}$ |                                     |
| $H_c$          | $[0.2, 1, 5, 10, 50, 100, 200]$ GPa |
| $k_q$          | $\sqrt{2 W/m^2}$ .K                 |
| $\sigma$       | 4,11 $\mu$ m                        |
| m              | $0.130 \deg$                        |

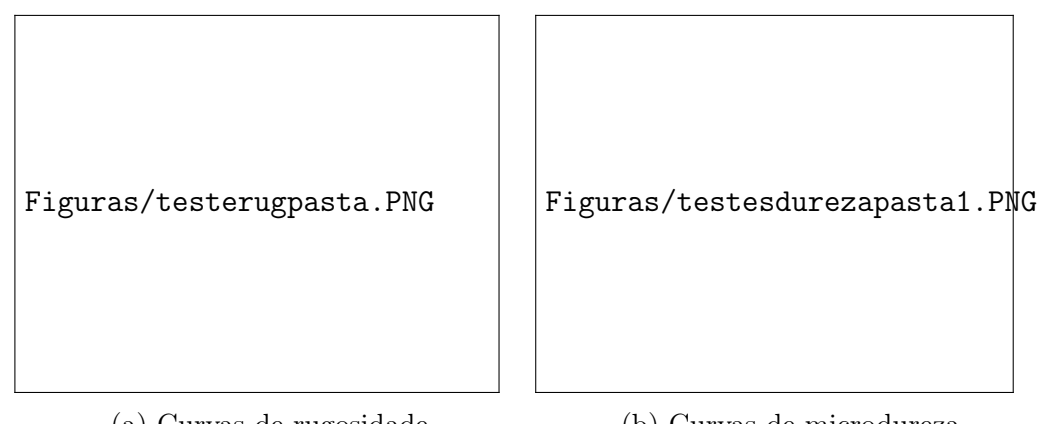

(a) Curvas de rugosidade

(b) Curvas de microdureza

Figura 4.5: Resultados para as curvas (a) de rugosidade e (b) de microdureza constante, para a pasta térmica Implastec 6155.

A segunda conclusão é de que o efeito de incompressibilidade das pastas torna a sensibilidade da menor em relação à aplicação da carga de montagem, possibilitando a utilização em aplicações com componentes sensíveis à pressão.

Em terceiro lugar, observa-se que o aumento da rugosidade segue com o aumento da resistência de contato acompanhando a ordem de magnitude da rugosidade. Rugosidades maiores são progressivamente mais sensíveis à diferença na carga de montagem na região de baixa carga.

Por último, salienta-se a observação de que o parâmetro de dureza provoca aumento na resistência térmica de contato, porém, para passos de aumento de dureza cada vez maiores, o passo correspondente de aumento na resistência de contato é cada vez menor.

Conclui-se então que o uso das pastas térmicas é ideal em junções com grande dureza e cargas de montagem baixas.

## 4.1.4 Comparações com o modelo antigo

O intuito deste trabalho era contribuir com o aperfeiçoamento do modelo desenvolvido anteriormente por alunos do departamento de engenharia mecânica da Universidade de Brasília[7]. Para testar a real contribuição deste trabalho, foram elaborados testes de comparação utilizando parâmetros semelhantes aos utilizados modelo antigo.

O modelo antigo atribui uma equação para a condutância de contato à partir da rugosidade RMS da junção após fazer um ajuste quadrático dos dados exibidos por Barzelay et al. em teste da NACA [3]. A Equação 4.1 mostra a expressão obtida por Hoffman após os ajustes de curvas. Os dados empíricos do artigo têm

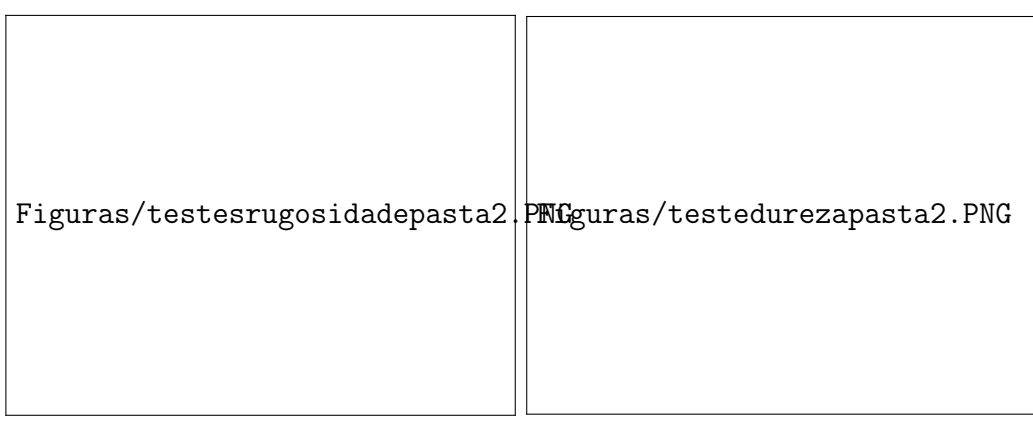

(a) Curvas de rugosidade

(b) Curvas de microdureza

Figura 4.6: Resultados para as curvas (a) de rugosidade e (b) de microdureza constante, para a pasta térmica Cooler Master.

Tabela 4.5: Parâmetros de material adotados para o teste de comparação. [asm.matweb.com]

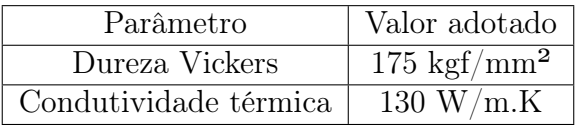

fundamentação puramente experimental e controlada pela rugosidade e pela pressão de contato.

$$
h_j = [1, 307\sigma^2 - 5, 567\sigma + 15, 33]P + [469, 94\sigma^2 - 1842, 8\sigma + 3358, 3] \tag{4.1}
$$

onde  $\sigma$  é expresso  $\mu$ m e P é a pressão de montagem em psi.

Primeiramente, os parâmetros do material utilizado para os ensaios, o Alumínio 75S T6, foram obtidos através de pesquisa no site da ASM - Aerospace Specification Metals inc., explicitados na Tabela 4.5:

Foi também assumido que o gás nos interstícios é o ar à temperatura da junção, aproximadamente 400°F.

Desta forma, a Tabela 4.6 denota todos os parâmetros adotados para o teste do modelo, utilizando os valores para m e M adotados por Song [12] como referência, e as rugosidades adotadas nos testes da NACA de Barzelay [3].

A Figura 4.7 mostra os resultados de acordo com os parâmetros adotados.Os círculos demarcam os valores obtidos por Barzelay, a linha contínua representa a função da Equação 4.1 e a linha tracejada, o modelo proposto.

Observa-se uma discrepância entre os valores reais medidos e os valores teóricos do modelo. A primeira explicação plausível para este fenômeno é a ausência

| Parâmetro        | Valor adotado            |
|------------------|--------------------------|
| $k_{\text{eff}}$ | 130 W/m <sup>2</sup> .K  |
| $\overline{M}$   | 0,081                    |
| $H_c$            | $175 \text{ kgf/mm}^2$   |
| $k_q$            | $0.040 \text{ W/m}^2$ .K |
| σ                | [10, 65, 120] $\mu$ in   |
| m.               | $0.130 \deg$             |

Tabela 4.6: Tabela com os parâmetros para o ensaio de comparação - Junção conformante de Alumínio 75S T6 [3] e [12].

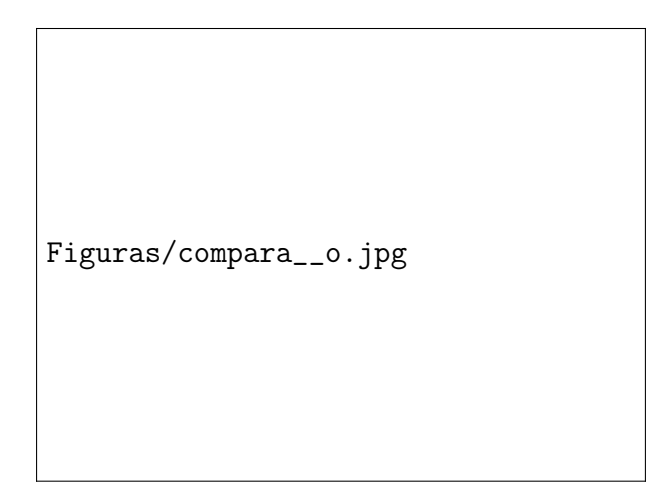

Figura 4.7: Comparação entre os resultados do modelo de Hoffman [7] e os propostos neste trabalho.

de informações mais contundentes acerca da inclinação média das asperidades m. Este trabalho prosseguirá na atividade de pesquisa acerca deste parâmetro a fim de aprimorar os resultados.

Outra explicação seria discrepância entre os valores para as propriedades físicas do Alumínio 75S presentes na fonte usada neste trabalho e as utilizadas por Barzelay em 1955. Um estudo mais aprofundado desta nota técnica é necessário para tentativa de aprimorar o modelo teórico.

Uma terceira explicação plausível seria a parte do modelo que diz respeito ao comportamento da deformação do material. Neste modelo, é considerado um regime de deformação plástica. Porém, existem modelos elásticos e plasto-elásticos que agregam efeitos como encruamento e histerese. Tais efeitos podem resultar em uma microdureza de contato maior do que apenas a dureza medida através do teste Vickers, o que acarretaria em uma maior resistência de contato, conforme a análise feita na Seção 4.1.2. Serão posteriormente estudados os modelos elásticos e elastoplásticos desenvolvidos por Yovanovich [15] para aprimoramento dos resultados.

Por último, a análise do parâmetro de rarefação M deve ser feita com mais

propriedade, dado que os dados para os coeficientes de acomodação térmica podem variar mais profundamente de acordo com os materiais e a inclusão de efeitos como adsorção.

Apesar da discrepância dos dados, a contribuição deste trabalho até o momento ainda pode ser útil para análise de diversos tipos de junção mecânica, expandindo os limites do modelo anterior em que trabalhava-se apenas com junções de alumínio.

# Capítulo 5

# PROCEDIMENTO EXPERIMENTAL

Neste capítulo são explicitados o planejamento, projeto e execução do procedimento experimental visando a validação do modelo de simulação.

O experimento tem como objetivo coletar dados acerca da influência da rugosidade e da dureza nas simulações. Inicialmente, seria também observado o efeito da pressão de montagem, porém este parâmetro revelou-se de análise inviável dadas as condições de projeto, escolhendo-se portanto focar o trabalho no efeito da rugosidade.

O arranjo físico do aparato experimental é baseado no método experimental Guarded Hot-Plate, utilizado para medição de condutividades térmicas desconhecidas. O método baseia-se na reprodução da condução de calor unidimensional através de uma placa de área fixa, encontrando então o valor da condutividade térmica do espécime de acordo com o perfil de temperaturas encontrado.

## 5.1 Guarded Hot Plate Method

O método de medição de condutividade térmica no qual este trabalho é baseado é reconhecido tradicionalmente como o único método em regime permanente que alcança exatidão de até 2%. Seu princípio é reproduzir o mais precisamente possível o fenômeno de condução unidimensional através de uma placa de área infinita, com fluxo de calor constante. Esta placa de área infinita seria fixada entre dois condutores de calor , que fornecem duas superfícies isotérmicas nos contornos do espécime. Encontrando-se a diferença de temperatura entre essas superfícies, podese encontrar a condutividade do espécime através do perfil de temperatura linear obtido das observações. [6].

O método para um único corpo de prova é construído com a placa do material a ser medido fixada entre um uma placa de material de condutividade conhecida aquecida a uma alta temperatura  $T_h$ , e outra placa idêntica à última, mas resfriada a uma temperatura baixa  $T_c$ .

Figuras/ghpm.jpg

#### Figura 5.1: Representação do método tradicional [6]

Para manter o calor dissipado pelo aquecedor em condução unidimensional, é preciso isolá-lo de qualquer condução nas laterais ou para baixo através de uma armadura de temperatura controlável. Placas com sistema de aquecimento orientado por feedback são instaladas nas laterais e fundo do experimento, conforme mostra a Figura 5.1, que apresenta o aquecimento vindo da placa superior.

No método, são utilizados elementos de aquecimento nas "armaduras"do dispositivo, que mantém as diferenças de temperatura medidas pelos sensores diferenciais iguais a 0, provocando assim a condução de calor somente onde o gradiente de temperatura é não-nulo.

A adaptação utilizada por este trabalho reflete as condições de orçamento e nível de trabalho esperados em um trabalho de graduação. Portanto os elementos de aquecimento serão substituídos por um isolamento puro, que também serve de estrutura, como será descrito na Seção 5.3.6.

## 5.2 Planejamento dos ensaios

Devido à construção mais comum em um módulo termoelétrico, em que há um circuito de semicondutores alojados entre duas placas cerâmicas, o modelo de simulação deverá ser capaz de prever o comportamento de transferência de calor entre dois materiais de diferentes naturezas. Designou-se então que o contato a ser observado no experimento será entre uma placa de material cerâmico, a ver, Alumina de 96% de pureza, e um material metálico, a liga de alumínio 5052.

Pela natureza do corpo de prova cerâmico impuro, deverá ser feito um ensaio preliminar para determinar sua condutividade térmica, parâmetro vital para a posterior determinação da resistência térmica de contato na junção.

Desta forma, os ensaios serão organizados em três etapas.

### 5.2.1 Etapa 1 : Determinação da condutividade da cerâmica

Na primeira parte do projeto, serão feitos dois ensaios sobre o corpo de prova cerâmico, sob contato de placas de alumínio de espessuras diferentes.

Durante o procedimento, o calor injetado no sistema pelo dispositivo resistivo será ajustado, através da potência variada aplicada sobre a placa, a fim de medir a diferença de temperatura entre a base inferior da placa cerâmica e a face superior da placa de alumínio.

Figuras/Imagem\_experimento\_1.jpg

Figura 5.2: Esquema representativo do experimento

Esta técnica se baseia nos aspectos teóricos da transferência de calor, ditados principalmente pela Equação 5.1.

$$
\Delta T = R_{total}.\dot{Q} \tag{5.1}
$$

onde  $\Delta T$  é a diferença de temperatura aferida,  $R_{total}$  é a resistência térmica total através dos sólidos e superfícies entre os termopares, e $\dot{Q}$ é o calor injetado no

Figuras/Primeiros\_ensaios.jpg

Figura 5.3: Gráfico exemplo para o ensaio 1

sistema pelo aquecedor. Observa-se que esta lei estabelece uma relação linear entre a diferença de temperatura e o calor, em que o coeficiente angular da reta seria a resistência total. A resistência térmica total  $R_{total}$  é encontrada a partir da análise da disposição física do problema (Figura 5.2), através da Equação 5.2.

$$
R_{total} = \frac{L_i}{k_i A} + R_{contact} + \frac{L_c}{k_c A}
$$
\n
$$
(5.2)
$$

com  $A$  como a área de contato,  $R_{\textit{contact}}$ como a resistência térmica de contato da junção,  $L_i$  e  $k_i$  como as espessuras e condutividades térmicas de cada um dos dois diferentes corpos de alumínio a serem utilizados, e  $L_c$  e  $k_c$  como a espessura e condutividade da placa cerâmica.

Devem-se então traçar gráficos como o exemplo da Figura 5.3. Obter-se-ão assim os coeficientes angulares das retas nos experimentos, representados por  $m_1$  e  $m_2$ , que desenvolvem o sistema de equações algébricas 5.3.

$$
\begin{cases} m_1 = R_{tot,1} = R_{contato} + \frac{L_1}{k_1 A} + \frac{L_c}{k_c A} \\ m_2 = R_{tot,2} = R_{contato} + \frac{L_2}{k_1 A} + \frac{L_c}{k_c A} \end{cases}
$$
(5.3)

Determina-se então a descrição da primeira parte do experimento como na Tabela 5.1.

|     | Pressão de Montagem   Rugosidade   Espessura do Al |               |                | Potências              |
|-----|----------------------------------------------------|---------------|----------------|------------------------|
| 1.1 | $5 \text{ kgf/cm}^2$                               | $0.1 \mu m$   | $2 \text{ cm}$ | $[10 50 80 100 120]$ W |
| 1.2 | $5 \text{ kgf/cm}^2$                               | $0.1 \ \mu m$ | 3 cm           | $[10 50 80 100 120]$ W |

Tabela 5.1: Planejamento dos ensaios da primeira etapa

| #              | Rugosidade | Espessura do alumínio | Pasta térmica | Faixa de potência  |
|----------------|------------|-----------------------|---------------|--------------------|
|                | 0.1        |                       | Não           | [10 50 80 100 120] |
| $\overline{2}$ | 0.1        |                       | Não           | [10 50 80 100 120] |
| 3              | 1.0        |                       | Não           | [10 50 80 100 120] |
| 4              | 1.0        |                       | Não           | [10 50 80 100 120] |
| 5              | 3.2        |                       | Não           | [10 50 80 100 120] |
| 6              | 3.2        |                       | Não           | [10 50 80 100 120] |

Tabela 5.2: Tabela de ensaios da etapa 2

Os valores da tabela 5.1 servem como guia para o procedimento experimental, mas são passíveis de serem devidamente substituídos pelos valores reais averiguados na ocasião do experimento.

## 5.2.2 Etapa 2 : Ensaios sem pasta térmica

Nesta etapa do experimento o modelo de simulação será propriamente testado. Cada um dos ensaios será feito aplicando-se o mesmo procedimento dos ensaios da etapa 1, ou seja, ajustando-se a potência aplicada e obtendo retas  $\Delta T\ vs\ \dot{Q}$ . Seus coeficientes angulares serão utilizados para obter a resistência de contato, já que  $k_c$ (condutividade térmica da cerâmica) não é mais uma incógnita.

Cada ensaio será feito de forma a aproveitar ao máximo um corpo de prova sem a sua inutilização. Sabe-se que os efeitos de histerese sobre uma superfície, como encruamento e dissipação de energia por deformação, podem alterar suas medidas de dureza e rugosidade. Portanto, cada ensaio será feito através de uma sequência de passos, a fim de aproveitar ao máximo cada corpo de prova, sem sofrer alterações de acurácia devidas à histerese. Para isso, esta etapa terá fases intercaladas com a fase 1.

Para os três graus de rugosidade ensaiados, será levantada uma reta como a Figura 5.3. Destes três ensaios obtém-se três pontos em um gráfico  $R_{cont}$  vs  $P$ . Estes pontos serão então ajustados utilizando-se como base a lei do modelo de simulação, a fim de observar a concordância entre dados e modelo.

Cada grau de rugosidade também será aferido com duas espessuras de trocador de calor diferentes, a fim de observar como o efeito da condução pode ser influente no julgamento da resistência de contato

Temos na Tabela 5.2 o planejamento cronológico dos ensaios.

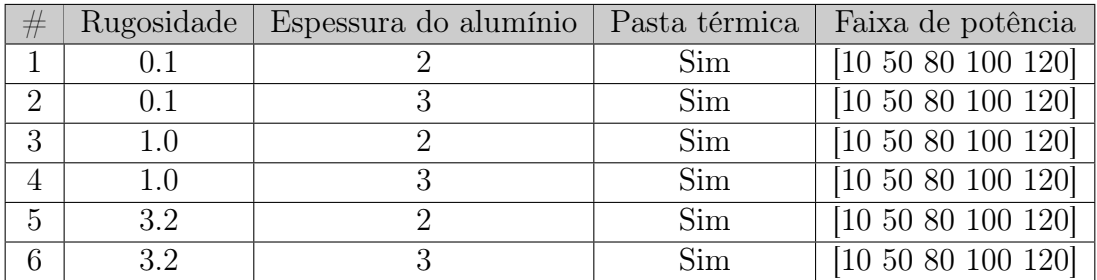

Tabela 5.3: Tabela de ensaios da etapa 2

### 5.2.3 Etapa 3 : Ensaios com pasta térmica

Os ensaios da etapa anterior serão repetidos, desta vez com a aplicação de uma pasta térmica de qualidade, como mostrado na Tabela 5.3

# 5.3 Projeto e montagem dos componentes

### 5.3.1 Corpos de prova

#### Trocadores de calor

Os corpos de prova foram adquiridos de forma a analisar uma situação próxima da aplicação sugerida pela pesquisa da UnB. Assim, o contato Alumínio-Alumina será modelado através de trocadores de calor de Alumínio 5052. O alumínio foi o metal escolhido graças a seu baixo custo e boa condutibilidade térmica, que permitirá observações mais claras do efeito da condução.

A liga contém nominalmente 2,5% de Magnésio e 0.25% de Cromo, obtendo ótimas características mecânicas e resistência a corrosão. Faz parte das ligas não tratáveis termicamente, e seu endurecimento é dado principalmente pelo processo de encruamento. A Figura 5.4 mostra sua composição química e suas principais propriedades físicas pertinentes a este trabalho.

As resistências mecânicas do material não tem relação com o presente trabalho, sendo necessária apenas a medida da microdureza Vickers, a ser feita em laboratório para maior confiabilidade.

Foram adquiridas 12 peças de alumínio, tendo-se 3 níveis de acabamento superficial distintos: peça crua, peça lixada e peça polida.

Dada a importância da morfologia plana da junção, foi necessário trabalhar as superfícies a serem usadas nas junções para manter sua planicidade. Com o apoio

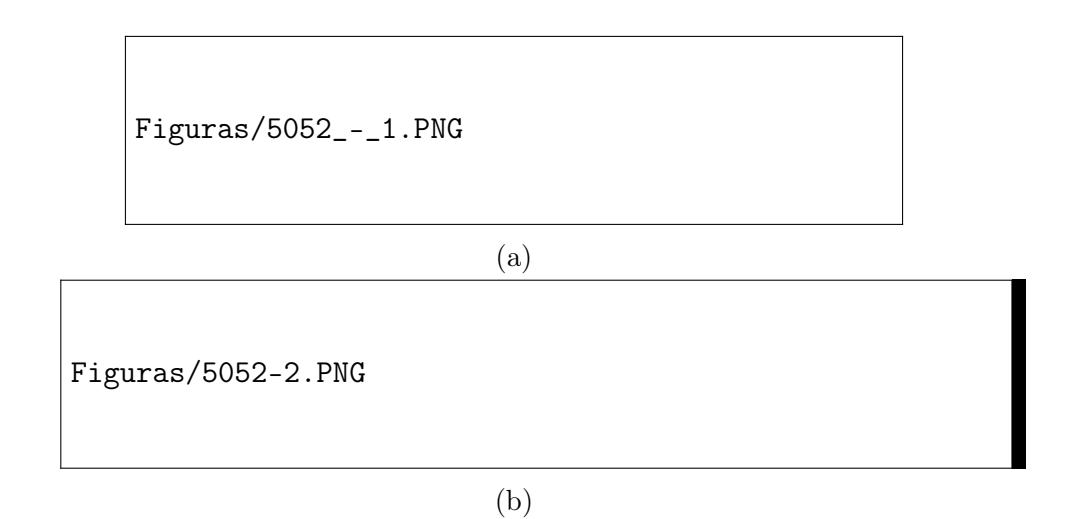

Figura 5.4: Propriedades do Alumínio 5052: 5.4a - Composição Química e 5.4b -Propriedades Físicas

dos técnicos da oficina de eletromecânica do IFB (Instituto Federal de Brasília), foi possível trabalhar as peças em retífica. Tal processo revelou-se complexo devido à tecnologia normalmente utilizada em retíficas, onde a peça é fixada por meio de magnetização.

Como o alumínio não apresenta comportamento ferromagnético, foi necessária a fabricação de uma base retificada de aço onde as peças de alumínio seriam parafusadas, aproveitando sua fixação magnética, conforme ilustrado na Figura 5.5.

Figuras/retifica.jpg

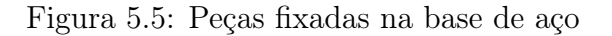

Primeiramente, as peças foram retificadas utilizando o rebolo padrão da retífica, porém este processo acabou danificando sua superfície, que impregnou-se de alumínio, graças à sua baixa dureza. O restante das peças foi retificado com uma fresa, como pode ser observado na Figura 5.5, que mostra marcas de usinagem cur-

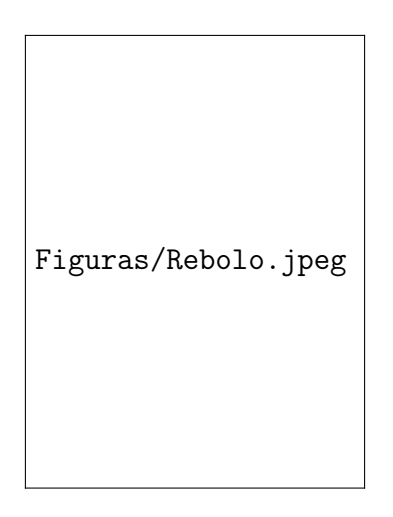

Figura 5.6: Resultado Superficial da Retífica

vas, tipicas de fresamento. Na Figura 5.6 vemos o resultado da retífica com o rebolo comum.

As peças foram então submetidas a um processo de polimento rigoroso. Foi utilizada uma lixadeira orbital com lixas de granulamento p80, P220, P550 e P1200. Inicialmente foi idealizado o polimento em fluido de micropartículas de Alumina no laboratório de Metalografia da UnB, mas as posteriores medidas de rugosidade revelaram que somente o lixamento até a granulação de p1200 fornecia bons resultados, com rugosidades de até  $0,03\mu m$ .

Estes corpos de prova foram sujeitos a medições no laboratório de Metrologia, a fim de obter suas dimensões e suas rugosidades. Eventuais divergências nos dados entre um espécime e outro serão analisados e tratados para obter a maior repetitividade possível nos ensaios. Será aferida também a sua microdureza Vickers.

#### Espécimes de Alumina

Os corpos de prova foram adquiridos em loja virtual, tendo como composição a cerâmica de óxido de alumínio  $(Al_2O_3)$  de 96% de pureza. Suas dimensões foram ajustadas ao experimento por meio de máquina portátil de corte Makita, equipada com disco de corte diamantado. O disco de dentição contínua foi escolhido por poder proporcionar acabamento melhor. Porém esta estrategia se revelou ainda ineficaz, pois o corte de cerâmica exige experiência e know-how específicos.

Como as características físicas do material são de exatidão nebulosa, decidiuse coletar a condutividade térmica através da Etapa 1 do experimento designada na seção 5.2.1.

Sua rugosidade e sua dureza serão aferidas em laboratório similarmente aos

trocadores de calor de alumínio.

## 5.3.2 Metrologia

Os corpos de prova tiveram seus valores de rugosidade medidos no Laboratório de Metrologia da Universidade de Brasília, aos cuidados do Prof. Piratelli.

Foi utilizado um rugosímetro, ajustado ao cut-off de 0.8 mm, a ser varrido 3 vezes, representando o procedimento de medida para uma peça com rugosidade entre  $0,1$  e  $2 \mu m$  e de regularidade razoável. A regularidade da superfície foi garantida pela retífica do material.

A Tabela 5.4 mostra os valores de rugosidade superficial conforme medidos com sua média e desvio padrão.

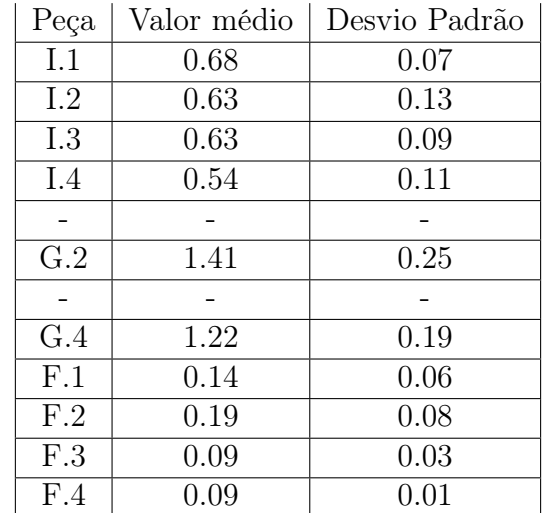

Tabela 5.4: Valores da média e desvio padrão para cada uma das peças medida 15 vezes.

### 5.3.3 Sistema de aquecimento

Para a injeção de calor, foi utilizado um aquecedor fabricado artesanalmente. Adaptou-se uma resistência de chuveiro, fixada em um bloco de argamassa refratária fabricada especialmente para este trabalho (Figura 5.9).

A resistência foi inicialmente calibrada através de procedimento de calorimetria, descrito na seção 5.3.4.

A estrutura de isolamento, descrita na seção 5.3.6 foi diretamente utilizada para fabricação do aquecedor, servindo como molde (Figura 5.7).

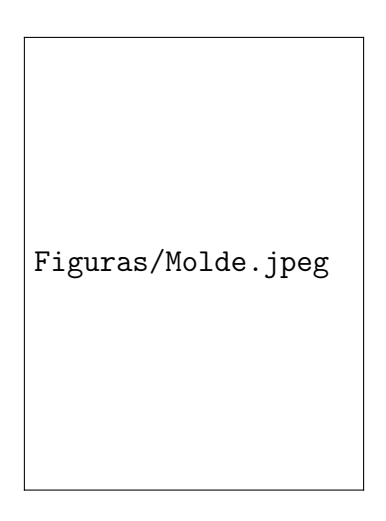

Figura 5.7: Procedimento de moldagem para argamassa

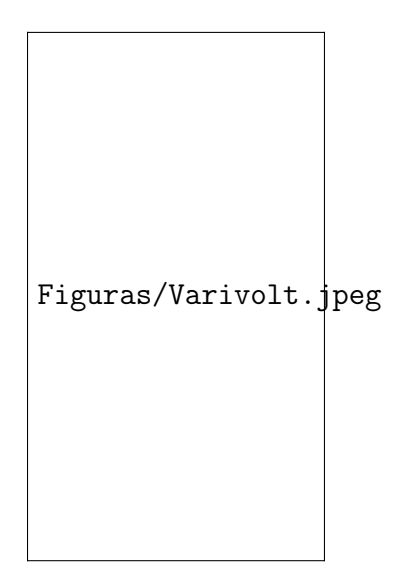

Figura 5.8: Variador de tensão Varivolt utilizado na calorimetria e experimento principal

O aquecedor é ligado através de fiação a um autotransformador variável, também chamado de variador de tensão, ou Varivolt, capaz de fornecer tensão controlável de 0 a 240V, e suportar uma corrente de até 6,3 A, sendo monitorada através de um wattímetro na modalidade de amperímetro de indução.

## 5.3.4 Calorimetria

Para obter uma medida mais clara da capacidade do aquecedor, observando a sua conformidade com os padrões teóricos da dissipação de calor pelo efeito Joule  $(W = U.i)$ , foi necessário realizar um procedimento específico de calorimetria (Figura 5.10).

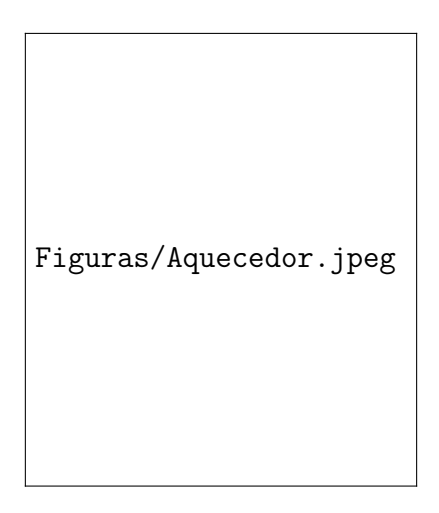

Figura 5.9: Aquecedor Pronto

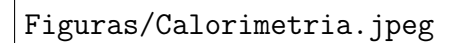

Figura 5.10: Montagem do procedimento de calorimetria

### Objetivos

Obter uma medida da potência desenvolvida pelo aquecedor, dada a tensão aplicada nos seus terminais.

### **Materiais**

- Variador de tensão TAL
- Wattímetro TAL
- Garrafa térmica adaptada, empréstimo do departamento de Física.
- Transdutor universal de termopares TAL
- Termopar do tipo K

#### Procedimento

Foram realizados cinco experimentos, sendo apenas os dois últimos utilizados para análise. Os três ensaios preliminares permitiram o desenvolvimento da estratégia de procedimento para eficiência e qualidade dos dados, dadas as condições do projeto.

Nos procedimentos finais, o ensaio seguiu passos claros:

- Ajuste do variador de tensão, utilizando a medida do wattímetro ajustado à modalidade de voltímetro, para medir a tensão alternada em seus terminais e obter um valor estável. Não se deve desligar o variador após este ajuste, pois há a necessidade de estabilização da tensão.
- Aplicava-se a tensão nos terminais do calorímetro. Após 20 segundos, tomavase a medida da temperatura a um nível médio de profundidade, com o termopar tipo K. Essa espera era necessária para excluir efeitos transientes no funcionamento do aquecedor.
- Observava-se o aquecimento da água por exatamente 3 minutos, ou 180 segundos. Neste momento desligava-se imediatamente o variador de tensão da tomada de energia. A tampa do calorímetro era aberta e a água era vigorosamente agitada, para que sua temperatura se mantivesse uniforme. É importante que o procedimento seja feito rapidamente, minimizando o vazamento de calor para o ambiente.
- Enquanto aquecia-se a água, registrava-se o valor da corrente desenvolvida através de um dos fios, utilizando o wattímetro na modalidade de medida por indução de corrente alternada.
- Tomada final da temperatura com o termopar tipo K a meia altura da garrafa.

#### Resultados

As tabelas 5.5 e 5.6 representam os resultados tomados durante os ensaios, juntamente com o cálculo da potência real desenvolvida pelo aquecedor, e o cálculo respectivo da potência teórica pelo efeito Joule. Observa-se que o comportamento da corrente em relação à tensão aplicada é linear, como espera-se de uma carga puramente resistiva (Figura 5.11). O comportamento da potência real desenvolvida foi aproximadamente quadrática (Figura 5.12.Observa-se que esses valores são de menor precisão nas faixas de baixa tensão.O fenômeno deve-se à imprecisão do funcionamento do variador de tensão em tensões baixas. Decidiu-se firmar um limite mínimo
| #              |       | A   | $^{\circ}\mathrm{C}$<br>$T_i^-$ |    | P. real | P. teórica | Erro             |
|----------------|-------|-----|---------------------------------|----|---------|------------|------------------|
| 1              | 10,11 | 1.4 | 24                              | 28 | 27,9    | 14,2       | 97%              |
| $\overline{2}$ | 14,8  | 2,1 | 27                              | 32 | 34,9    | 31,1       | 12%              |
| 3              | 20,11 | 3   | 31                              | 42 | 76,7    | 60,3       | 27%              |
| 4              | 25,52 | 3,8 | 40                              | 56 | 111,6   | 97,0       | $15\%$           |
| 5              | 30,21 | 4,5 | 27                              | 46 | 132,5   | 136,0      | $-3%$            |
| 6              | 34,73 | 5,3 | 46                              | 73 | 188,28  | 184,1      | $\overline{2\%}$ |
| 7              | 40,4  | 6,2 | 29                              | 66 | 258,0   | 250,5      | $3\%$            |

Tabela 5.5: Resultados da primeira série de medições para a potência do aquecedor

| #              | Ū     | A   | $T_i$ (°C) | $^{\circ}\mathrm{C}^{\circ}$ | P. real | P. teórica $(W)$ | Erro             |
|----------------|-------|-----|------------|------------------------------|---------|------------------|------------------|
| 1              | 10,13 | 1,6 | 26         | 30                           | 27,9    | 16,0             | 72%              |
| $\overline{2}$ | 15,58 | 2,2 | 30         | 35                           | 34,9    | 34,3             | $2\%$            |
| 3              | 20,2  | 3   | 34         | 43                           | 62,8    | 60,6             | 4%               |
| $\overline{4}$ | 25,6  | 3,8 | 42         | 57                           | 104,6   | 97,4             | $7\%$            |
| 5              | 30,2  | 4,6 | 26         | 45                           | 132,5   | 139,0            | $-5\%$           |
| 6              | 35,5  | 5,4 | 45         | 71                           | 181,3   | 191,7            | $-5%$            |
| 7              | 40,3  | 6,2 | 26         | 62                           | 251,0   | 249,9            | $\overline{0\%}$ |

Tabela 5.6: Resultados da segunda série de medições para a potência do aquecedor

| Figuras/gr_fico_calorimetria_1.png |  |
|------------------------------------|--|
|                                    |  |
|                                    |  |

Figura 5.11: Comportamento da geração de corrente devida à tensão aplicada.

de 25 V de tensão a ser utilizada no experimento final, garantindo a confiabilidade do cálculo teórico.

### Análise

Aplicou-se uma regressão quadrática à duas séries de dados, obtendo equações de regressão com coeficiente de correlação  $R^2$  de no mínimo 99% (Figura 5.13). Observa-se, assim, que o aquecedor funciona próximo de um aquecedor ideal, tornando conveniente o seu uso no experimento final, com medida indireta da potência Figuras/grafico\_calorimetria\_2.png

Figura 5.12: Comportamento da potência real desenvolvida no aquecedor.

aplicada desenvolvendo um erro de menos de 1%. É importante ressaltar que a

Figuras/gr\_fico\_calorimetria\_main.png

Figura 5.13: Análise de regressão da potência desenvolvida pelo aquecedor.

análise de regressão vale-se da assunção de que o comportamento aleatório das medidas é explicado por uma distribuição normal. O aquecedor foi então aprovado na verificação de sua utilidade neste trabalho.

## 5.3.5 Sistema de dissipação de calor

Foi utilizado um sistema modular de dissipação de calor, chamado de Water Cooler, comumente associado a resfriamento de processadores em computadores pessoais. O sistema funciona por meio de resfriamento a líquido, com radiador e bomba pré-definidos conforme a Figura 5.14.

Será fixado à estrutura por meio de peças de fixação que vêm com o aparelho, adaptados através de furos no isolamento de madeira a ser descrito na próxima seção.

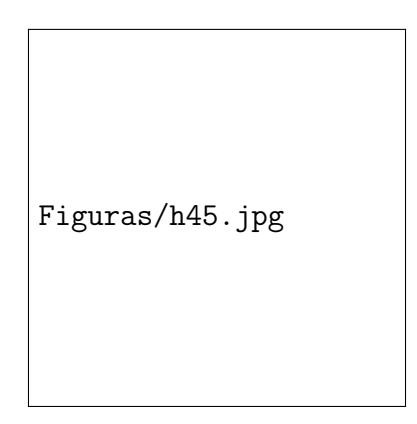

Figura 5.14: Sistema Water Cooler Corsair H45

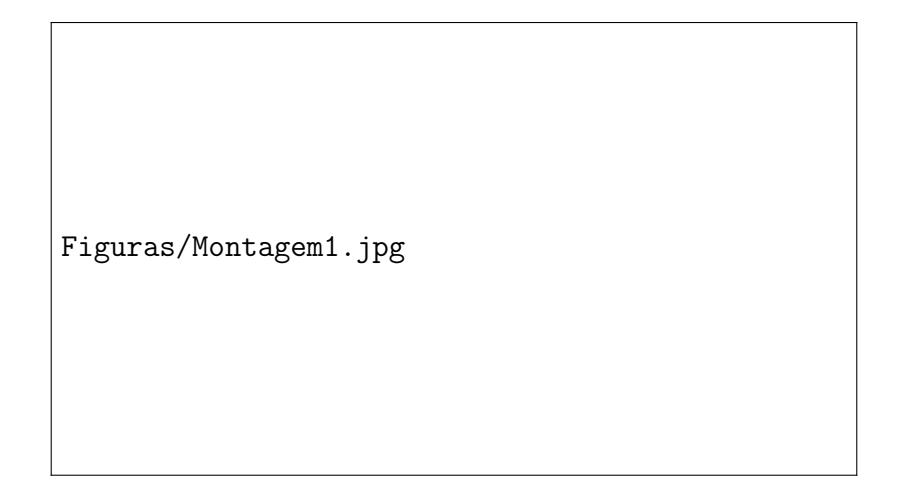

Figura 5.15: Representação do sistema de arrefecimento

O cooler é alimentado através de fonte para computador, adaptada com jumper em suas saídas para fornecer a tensão ao cooler sem necessidade de uma placa mãe como intermediária. Também foi adquirido um controlador de ventilador de fabricação chinesa, capaz de manter a interface do bloco de resfriamento a temperatura escolhida através de controle eletrônico da velocidade do ventilador.

O controlador é capaz de manter a temperatura aproximadamente constante, com erro de 2°C de acordo com o fabricante.Funciona acelerando ou desacelerando o radiador e a bomba do water cooler de acordo com as necessidades manifestadas pelo aumento da temperatura. O sensor utilizado pelo controlador foi introduzido juntamente com o sensor termorresistivo.

## 5.3.6 Isolamento

De início, pensou-se em utilizar isolamento de lã de rocha, mas a idéia foi descartada devido à necessidade de se projetar uma estrutura inteiramente nova, pesando no ponto da conveniência.

O isolamento foi escolhido de forma que tenha funções tanto estruturais quanto térmicas. Desta forma, devido ao baixo custo, foi utilizada madeira de MDF.

Suas dimensões foram designadas de forma a obter contatos firmes sobre os componentes, e para que a fixação de todo o aparato possa oferecer pressão sobre os corpos de prova, aumentando a troca de calor do water cooler e do aquecedor.

# 5.4 Sistemas de Medição e Parâmetros do experimento

## 5.4.1 Medições térmicas

Inicialmente imaginou-se a utilização de termopares, porém observou-se que a sua precisão não seria suficiente para obter resultados relevantes, dado que o experimento, por ter dimensões diminutas em comparação com o método original, apresentará diferenças nas medidas de temperaturas na casa dos décimos de grau centígrado. Assim, para obtenção dos dados de temperatura, foram utilizados termorresistências PT-100, que fornecem tensão de  $40\mu V/K$ .

Os sensores de termorresistência tem o valor de sua resistência alterado em proporção com sua temperatura, obedecendo à Equação 5.4.

$$
R_x = R_0 \left( 1 + \alpha_{PT} T \right) \tag{5.4}
$$

O sensor tem sua construção governada pela norma DIN-IEC 751\1985, que especifica que o valor da resistência do sensor a  $0^{\circ}$ C seja impresso em seu nome (neste caso, a Pt-100 nos dará 100 $\Omega$  para 0<sup>o</sup>C), além de seu coeficiente temperaturaresistência ter seu valor fixo em  $0.00385\Omega/K$ . A norma estabelece que o erro do sensor de classe B de precisão obedeça à Equação 5.5:

$$
\epsilon = \pm (0, 30 + 0, 005T) \tag{5.5}
$$

Para que haja menor erro nas aferições de temperatura, foi introduzida nos corpos de prova uma ranhura de 3mm, onde alojaram-se os sensores, embebidos em pasta térmica. Tal prática se deve à necessidade da medição dos sensores ter o melhor acoplamento possível ao objeto medido e o melhor isolamento possível do ambiente.

## 5.4.2 Amplificação

Para que esses dados possam ser lidos de forma conveniente, ou seja, com precisão de décimos de grau centígrado, será necessário o uso de amplificador operacional.

O amplificador operacional adaptado foi o comumente utilizado LM741, de uso geral, ligado através do circuito da Figura 5.16. Este circuito é conhecido como amplificador de instrumentação, utilizado para medições de precisão em que ruídos e picos de potência são indesejáveis.

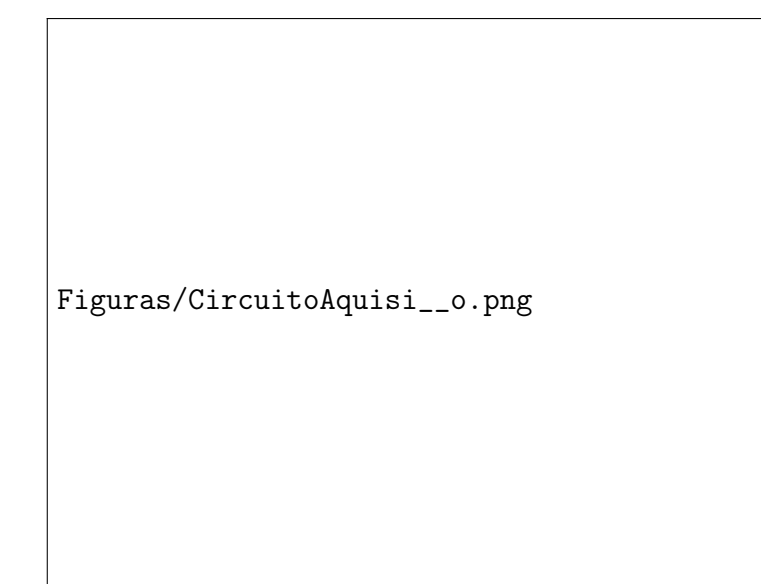

Figura 5.16: Circuito para aquisição e amplificação do sinal do sensor

Primeiramente, o sensor será ligado com seus terminais em uma ponte de resistores que, ao ser desbalanceada, causará uma diferença de potencial entre os pontos a e b. A ponte (Figura 5.17) é projetada de forma que a tensão entre a e b possa ser calculada a partir da resistência fornecida pelo sensor através da equação de divisão de tensão (Equação 5.6):

$$
V_b - V_a = V1 \left( \frac{R_x}{R_x + R_1} - \frac{R_3}{R_2 + R_3} \right) \tag{5.6}
$$

O resistor  $R_3$  foi escolhido para que a ponte torne-se balanceada quando o sensor obtiver a medição de 0°C , tendo então o valor de 100Ω, conforme especificado pela norma DIN-IEC 7511985 para a construção dos sensores de platina.

Os resistores  $R_1$  e  $R_2$  são idênticos, com valores de resistência de 7k $\Omega$ , escolhidos desta forma para que a corrente através da ponte não ultrapasse 5mA, dado que a fonte de potência será de 9 V. Quando o sensor estiver a 0°C , terá uma re-

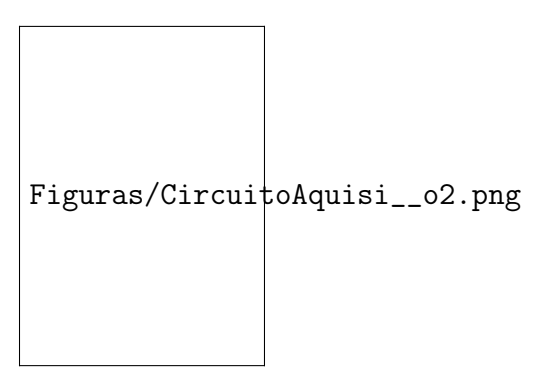

Figura 5.17: Ponte para medição da tensão do sensor

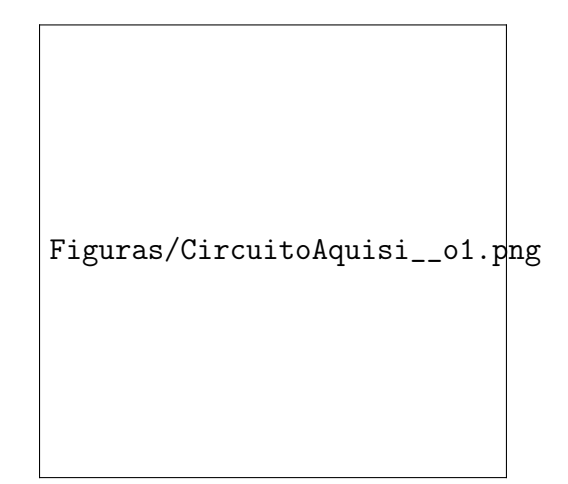

Figura 5.18: Amplificador de instrumentação

sistência de 100 $\Omega$ , provocando uma corrente de aproximadamente 5mA, mantendo o sensor seguro, já que sua corrente máxima permitida é de 20mA.

A segunda parte do circuito, mostrada na Figura 5.18, é composta de três amplificadores operacionais, que compõem o chamado amplificador de instrumentação. Este amplificador é uma combinação de dois amplificadores seguidores de tensão,  $A_1$  e  $A_2$ , que fazem unicamente a ligação entre a ponte e a amplificação principal sem que haja efeitos sobre o valor medido pelo sensor.

O amplificador  $A_3$  é um amplificador diferencial. Ele tomará a tensão entre seus terminais, subtraindo a tensão aplicada na chamada entrada inversora do amplificador (representada por um sinal de menos) da tensão aplicada na entrada não-inversora (representada pelo sinal de +). O dispositivo então amplificará esta diferença de tensão pelo valor do seu ganho, controlado pela disposição dos resistores, de acordo com a Equação 5.7 [1].

$$
v_0 = \frac{R_2}{R_1}(v_1 - v_2)
$$
\n(5.7)

Se os resistores do amplificador são todos iguais, o ganho é 0, retornando

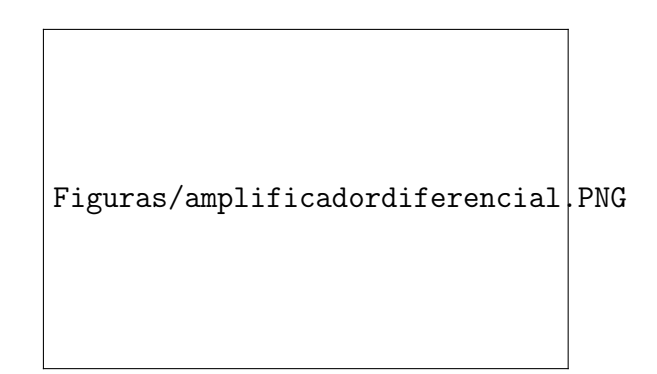

Figura 5.19: Representação de um amplificador diferencial

exatamente o valor da diferença de tensão através do amplificador. Assim, circuito da Figura 5.18 terá seu ganho totalmente controlado pelo potenciômetro G1, de acordo com os efeitos da Equação 5.8:

$$
v_{out} = (v_b - v_a) \left( 1 + \frac{2R}{R_g} \right) \tag{5.8}
$$

onde  $R_g$  representa o valor da resistência no potenciômetro G1.  $V_{out}$  será então lido pela placa Arduino e processada para análise dos dados em computador.

Os resistores para o cálculo do ganho foram dispostos para que, na faixa de valores considerada para este trabalho, arbitrada entre 0 e 200ºC, fosse utilizada toda a amplitude de tensão suportada pelo microcontrolador da placa Arduino, sendo de 0 a 5v.

De posse da faixa de tensão a ser medida, é possível calcular o valor necessário para o ganho que obtenha, no valor de 200ºC, uma medição de 5V após a amplificação. Este ganho então pode ser controlado através do potenciômetro G1, de forma que o sistema de amplificação possa ser igualmente utilizado para outras faixas de temperatura, necessitando apenas de um recálculo do ganho.

Através destas expressões, foi calculado o valor da resistência  $R_g$  do potenciômetro para obter o ganho necessário, segundo o seguinte procedimento:

- Primeiramente, obteve-se o valor da resistência do sensor Pt-100 no limite superior de 200°C, com o valor de 175,84 ohms. Depois, através da equação 5.6, foi encontrado o valor da diferença de tensão  $(v_b - v_a)$  como tendo o valor de 0.5255 V, considerando-se a alimentação de 9 V.

-Dividiu-se o limite superior de 5V da leitura pela placa Arduino por este valor, encontrando um ganho total necessário de 9,4748.

-Para conseguir este ganho, através da equação 5.8, obteve-se o valor para a

resistência do potenciômetro  $R_g$  de 1321,57 ohms.

### 5.4.3 Microcontroladores e Programas de Análise

Os dados de saída do circuito de amplificação serão lidos pelo microcontrolador, programado através da extensão MATLAB capaz de fornecer programação ao hardware Arduino UNO.

O microcontrolador fornecerá os dados para o computador através da saída USB. Estes dados serão processados diretamente através do MATLAB, conforme será explicitado..

# 5.5 Propagação de Erros

Graças à complexidade do modelo, o método tradicional de propagação de erros, utilizando os coeficientes de sensibilidade através das derivadas parciais do modelo, teria poucos fins práticos. A divergência de situações cobertas pelo modelo, assim como a presença de funções não-lineares, dificulta a avaliação desses coeficientes. Foi então implementado o método de Monte Carlo (Monte Carlo Method -  $MCM$ ).

O método é descrito pela JCGM (Joint Commitee for Guides in Metrology), um dos órgãos da BIPM (Bureau International de Poids e Mesures), em um dos suplementos do "Guide pour l'expression de l'incertitude de mesures"(Guia para expressão de incertezas de medidas), desenvolvido para orientação de cientistas e metrologistas para a correta avaliação de incertezas.

O método se baseia no seguinte quadro da Figura 5.20, descrito no documento em inglês [4].

Encontrar-se-ão as distribuições para cada um dos parâmetros de entrada conforme medições em laboratório. Uma vez obtidas essas distribuições, os testes de Monte Carlo retirarão valores pseudoaleatórios para estas medidas, dada a melhor estimativa obtida em laboratório e seu desvio padrão.

O modelo utilizará estes valores aleatórios um grande número de vezes (de  $10^6$  a  $10^9$  vezes), utilizando-os para o cálculo da resistência térmica de contato final.

Distribuir-se-ão os resultados do procedimento em histogramas para observação da sua distribuição, além da avaliação estatística de seu erro aleatório e do Figuras/montecarlo.PNG

Figura 5.20: Descrição do método de Monte Carlo

seu intervalo de confiança. Desta forma, pode-se obter o nível de erro aleatório associado ao experimento, dado o erro aleatório nas medições de laboratório.

Além disso, pode-se proceder com uma análise de sensibilidade do modelo em relação aos diversos parâmetros, a fim de orientar um maior cuidado na aferição dos parâmetros mais sensíveis.

A Figura 5.21 mostra os histogramas obtidos após o procedimento antes e após a padronização da distribuição.

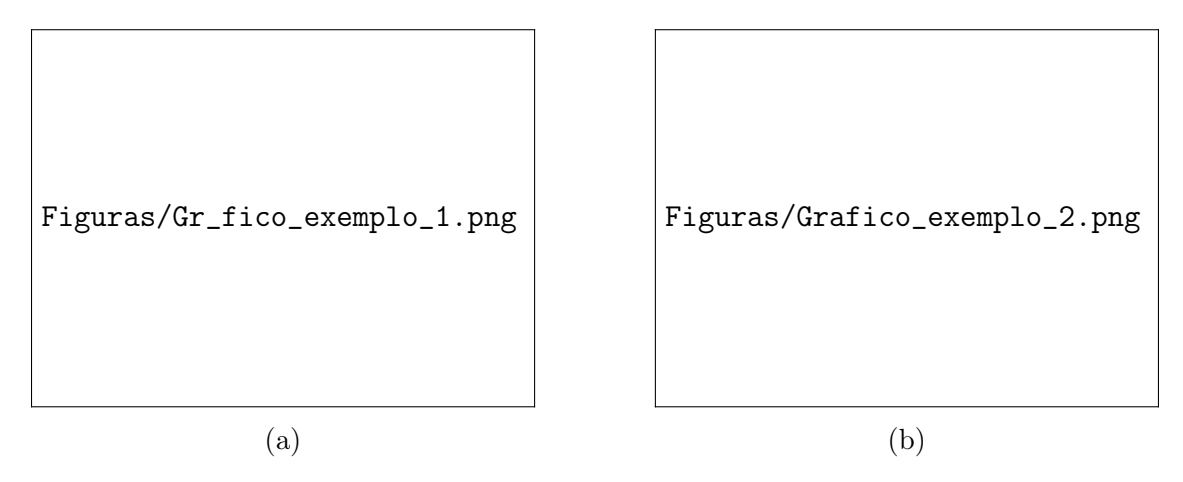

Figura 5.21: Gráficos exemplo para distribuições obtidas pelo método.(a) Gráfico original (b) Gráfico normalizado

Dadas as distribuições, pode-se obter um intervalo de confiança correspondente a um nível de confiança satisfatório, o que tem utilidade importante na avaliação da validade do modelo.

# Capítulo 6

# Impedimentos, Sugestões e Conclusão

Durante este trabalho, por impedimentos de diferentes naturezas, não foi possível obter os resultados finais planejados nos objetivos. Para fins de relevância desta pesquisa, são aqui relatados estes impedimentos e suas tentativas de solução.

# 6.1 Aquecedor

Sendo o aquecedor o elemento do trabalho que impôs o seu insucesso, é importante que as experiências e aprendizados relativos a ele sejam relatados em primeiro lugar. Sua construção e calibração estão rapidamente mencionadas nas Seções 5.3.2 e 5.3.3. O elemento aquecedor é uma resistência de chuveiro de forma achatada, encontrada no comércio local pelo valor de R\$32,00. Esta resistência foi então isolada por meio de argamassa refratária fabricada em molde, e curada em condições ambientes por cerca de uma semana. Por ser um equipamento especificado para utilização em chuveiros elétricos, a sua utilização em meio seco demonstrou-se ineficaz. Foram utilizados 3 fragmentos de resistência, dos quais todos tiveram fios rompidos. O primeiro rompeu-se por curto circuito devido à falta de um isolante elétrico entre o aquecedor e o espécime de alumínio que estava sobre ele. O segundo rompeu-se após a inserção do isolamento elétrico feito de mica. A placa de mica é um tipo de cerâmica leve encontrada em fornos de micro-ondas, tendo uma boa condutividade térmica pareada com isolamento elétrico. Porém, este isolamento foi executado utilizando uma placa usada de um aparelho quebrado, e estava impregnada de gordura, que ferveu e provocou o rompimento da resistência. O terceiro rompeu-se após 20 minutos de testes, feitos desta vez com placa de mica nova comprada no comércio

de Taguatinga. A resistência de chuveiro poderia ser substituída por uma outra específica para ferros de solda manual. Estes ferros de solda podem ser encontrados com potências de 30 a 200W, cujo calor gerado via efeito Joule é dissipado por meio de uma ponteira fabricada em cobre. Essa ponteira poderia ser adaptada por meio de conformação para ser introduzida no experimento, tendo assim o aquecimento pela resistência realizado fora do experimento, evitando necessidade de isolamentos elétricos no interior do equipamento.

## 6.2 Sistema de Amplificação

O sistema de amplificação descrito na Seção 5.4.2 foi o segundo elemento a causar a falha nos objetivos do trabalho. Houve duas tentativas de se introduzir a amplificação.A primeira envolveu a construção do circuito manualmente, utilizando amplificadores operacionais de tipo simples, LM741, seguindo o modelo clássico de um amplificador de instrumentação. Porém essa estratégia mostrou-se ineficaz ao ser verificado que o sinal de saída sempre se saturava, ou seja, retornava o valor de tensão de saída sempre igual à tensão de alimentação. Foi adquirido um novo circuito integrado, desta vez um amplificador de instrumentação próprio,

# 6.3 Conclusões

Através deste trabalho, pôde-se desenvolver habilidades e conhecimentos acerca dos fenômenos físicos da termoeletricidade e da condução de calor, das áreas matemáticas da estatística e das equações diferenciais, das ferramentas de instrumentação eletrônica e seus princípios, do uso de softwares de análise de dados e do processo de elaboração de documentos científicos.

O modelo de simulação apresentado não pôde ser validado por experimento físico. Este fato se deu principalmente por ausência de recursos financeiros e de disponibilidade de equipamentos adequados. O processo de resolução de problemas por caminhos alternativos mostrou-se enriquecedor, porém ineficaz para o objetivo proposto.

Porém, este insucesso não desvalida o trabalho intenso de pesquisa apresentado por Yovanovich em sua vasta experiência no estudo da resistência térmica de contato. Em seu artigo de revisão[15], foi demonstrado um vasto esforço em direção à otimização desses conhecimentos para meios práticos, obtendo resultados validados por experimento em diversos artigos relacionados.

# 6.4 Sugestôes

Sugere-se, para trabalhos futuros:

- A realização do experimento descrito, com ajuda de financiamento adequado.
- O desenvolvimento de modelo de simulação analítico para o comportamento do módulo, utilizando os conceitos de circuito equivalente para transferência de calor, incluindo capacitância térmica, fontes de calor e geração de energia térmica no desenvolvimento do modelo.
- A compra ou construção do aparato experimental para execução de medições de condutividade térmica de materiais variados, pelo Hot Plate Method, a fim de oferecer serviços de laboratório e apoiar pesquisas nas áreas de transferência de calor e isolamento térmico.

# Referências Bibliográficas

- [1] Charles Alexander and Matthew Sadiku. Fundamentals of Electric Circuits. McGraw-Hill, 4th edition edition, 2009.
- [2] Martinez A. Astrain. Improvement of a thermoelectric and vapour compression hybrid refrigerator. Applied Thermal Engineering, 2012.
- [3] Martin E. Barzelay, Kin Nee Tong, and George F. Holloway. Effect of pressure on thermal conductance of contact joints. NATIONAL ADVI-SORY COMMITEE FOR AERONAUTICS, TECHNICAL NOTE 3295, 1955.
- [4] BIPM. Evaluation of measuremente data Supplement 1 to the "Guide to the expression of uncertainty in measurement- Propagation of distributions using a Monte Carlo method, volume JCGM 101:2008, 2008.
- [5] William Callister and David Rethwisch. Ciência e Engenharia de Materiais: Uma Introdução. LTC, 8th edition, 2012.
- [6] Samuel DUBOIS and Frédéric LEBEAU. Design, construction and validation of a guarded hot plate apparatus for thermal conductivity measurement of high thickness crop-based specimens. Materials and structures, 2013.
- [7] Matheus Hoffman Lisboa and Arthur Bezerra Delábio Ferraz. Desenvolvimento teÓrico e experimental de um modelo de gerador termoelÉtrico utilizando efeito seebeck. Universidade de Brasília, Brasília DF, 2015.
- [8] D.M. Rowe, editor. Thermoelectrics Handbook: Macro to Nano. CRC Press, Taylor and Francis Group, 2006.
- [9] Karla Silva. Sistema termoelétrico aplicado ao estudo dos efeitos de congelamento e de propriedades térmicas. PhD thesis, Unicamp, Capminas, SP, 2012.
- [10] S. Song, M. M. Yovanovich, and F. O. Goodman. Thermal gap conductance of conforming surfaces in contact. Transactions of the ASME, 115, August 1993.
- [11] Seaho Song. Correlation of the thermal accomodation coefficient for engineering surfaces. University of Waterloo, 1987.
- [12] M. M. Yovanovich. New contact and gap conductance correlations for conforming rough surfaces. AIAA 16th Thermophysics Conference, 1981.
- [13] M. M. Yovanovich. Micro and macro hardness measurements, correlations, and contact models. 44th AIAA Aerospace Sciences Meeting and Exhibit, 2006.
- [14] M. M. Yovanovich and E. E. Marotta. Heat Transfer Handbook, Chapter 4. WILEY, 2003.
- [15] M. Michael Yovanovich. Four decades of research on thermal contact, gap, and joint resistance in microelectronics. IEEE TRANSACTIONS ON COMPONENTS AND PACKAGING TECHNOLOGIES, 28(2), June 2005.
- [16] Yunus Çengel. Heat Transfer: A Practical Approach. McGraw Hill, 2002.

ANEXO I : Códigos utilizados

ANEXOS/Condutanciat\_rmica.pdf

ANEXOS/Condutanciat\_rmica.pdf

ANEXOS/blackbox30.pdf

ANEXOS/blackbox50.pdf

ANEXOS/blackbox80.pdf

ANEXOS/coeficientes.pdf

ANEXOS/coeficientes.pdf

ANEXOS/temperaturafacefria.pdf

ANEXOS/temperaturafacequente.pdf

ANEXOS/blackbox30.pdf

ANEXOS/Codigos\_MonteCarlo.pdf

ANEXOS/Codigos\_MonteCarlo.pdf

%Modelo para cálculo da tensão de saída do módulo a 30°C% clc close all clear all T=[50 75 100 125 150 175 200 225 250 275 300]'; %Valores para temperatura do lado quente V=[0.8 1.8 2.8 3.6 4.35 5.2 6 6.6 7.2 7.9 8.3]'; %Valores para tensão de circuito aberto T1=linspace(25,300,300); %Vetor auxiliar para avaliação da regressão% P=polyfit(T,V,3); %Vetor com os valores dos coeficientes do polinômio% V1=polyval(P,T1); %Valores do polinômio para faixa mais refinada de valores% V2=polyval(P,T); %Valores do polinômio para abscissas de temperatura lidas no gráfico% figure plot(T,V,'o') xlabel('Temperatura do lado quente [°C]') ylabel('Tensão de circuito aberto gerada [V]') hold on plot(T1,V1)

T = table(T,V,V2,V-V2,'VariableNames',{'X','Y','Fit','FitError'});

hold off

%Modelo para cálculo da tensão de saída do módulo a 50°C% clc close all clear all T=[50 75 100 125 150 175 200 225 250 275 300]'; %Valores para temperatura do lado quente V=[0 1 2 3 3.9 4.8 5.3 6 6.3 7 7.7]'; %Valores para tensão de circuito aberto gerada lido T1=linspace(25,300,300); %Vetor auxiliar para avaliação da regressão% P=polyfit(T,V,3); %Vetor com os valores dos coeficientes do polinômio% V1=polyval(P,T1); %Valores do polinômio para faixa mais refinada de valores% V2=polyval(P,T); %Valores do polinômio para abscissas de temperatura lidas no gráfico% figure plot(T,V,'o') xlabel('Temperatura do lado quente [°C]') ylabel('Tensão de circuito aberto gerada [V]') hold on plot(T1,V1) hold off

T = table(T,V,V2,V-V2,'VariableNames',{'X','Y','Fit','FitError'});

%Modelo para cálculo da tensão de saída do módulo a 80°C% clc close all clear all T= $[100 125 150 175 200 225 250 275 300]$ '; %Valores para temperatura do lado quente lidos V=[0.8 1.7 2.3 3.1 3.8 4.3 5.1 5.8 6.2]'; %Valores para tensão de circuito aberto gerada T1=linspace(25,300,300); %Vetor auxiliar para avaliação da regressão% P=polyfit(T,V,3); %Vetor com os valores dos coeficientes do polinômio% V1=polyval(P,T1); %Valores do polinômio para faixa mais refinada de valores% V2=polyval(P,T); %Valores do polinômio para abscissas de temperatura lidas no gráfico% figure plot(T,V,'o') xlabel('Temperatura do lado quente [°C]') ylabel('Tensão de circuito aberto gerada [V]') hold on plot(T1,V1)

T = table(T,V,V2,V-V2,'VariableNames',{'X','Y','Fit','FitError'});

hold off

```
% Teste de monte carlo para o modelo de condutância térmica
clc
close all
% % 0 Pré-alocação de memória
W = 10^{6};
\text{P=zeros}(1, W);\text{\$} H=zeros(1,W);
% m =zeros(1, W);% %sigma=zeros(1,W);
% 1 Parâmetros 
tic
P=(2.98 + 0.02*randn(W, 1)) *10^6 ; <br> \spaces \spaces \spaces & Pressão de montagem [Pa] \spaces \spaces \spaces \spaces \spaces \spaces \spaces \spaces \spaces \spaces \spaces \spaces \spaces \spaces \spaces \spaces \sp
H=(2.71 + 0.02*randn(W,1)*10^9 ; \frac{1000}{1000} ; \frac{1000}{1000} and \frac{1000}{1000} ignorar se dadd
m=0.130 + 0.029*randn(W,1); %Inclinação média das asperidades%
k_1=138; \text{Condutividade térmica do material 1 } [W/m, K]k_2=33; \text{2-33};
k_g=0.040; %Condutividade térmica do gás à temperatura m
M=0.08; %Parâmetro de rarefação (zero se for líquido 
sigma=(0.1+0.01*randn(W,1))*10^{\sim}-6 ; % %Rugosidade
% 2 Modelo
%Modelo para condutividade dos microcontatos%
T=(m./sigma); %Parâmetro T auxiliar, razão entre a inclinaç
f=P./H; %Parâmetro auxiliar f, razão de pressão de mo
lambda=sqrt(2).*erfcinv(2*f); %Distância relativa entre os planos médios de
ER=erfc(lambda/sqrt(2)); %Parãmetro auxiliar da função erro%
%Parâmetros geométricos%
eta_c=T.^2.*(exp(-lambda.^2))./(16*ER); %Densidade de pontos de contato%
alpha_c=sqrt(8/pi)./T.*exp((lambda.^2)/2).*erfc(lambda/sqrt(2)); %Raio médio dos pontos d
%Parâmetros térmicos%
k eff=2*k 1*k 2/(k 1+k 2); \frac{1}{k} & Condutividade efetiva da junção kpsi=(1.-sqrt(f)).^(1.5); %Fator de constrição térmica%
h_c=2*eta_c.*alpha_c*k_eff./psi; %Condutância térmica de contato%
%-----------------------------------------------------%
%Modelo para condutância térmica das micro-lacunas%
%Modelo%
Par=M./(sigma); %Parâmetro de rarefação relativa à rugosidade
   if Par >= 1
    f_g=1+0.06.*(sigma/M).^0.8; %Função f_g auxiliar para a integral simplif
    I_g=f_g./(lambda + M./(sigma)); %Integral simplificada%
    h_l=k_g*I_g./(sigma); %Condutância térmica das microlacunas%
    else
        if Par<0.01
          h_l = k_q./(lambda.*(sigma).*(1+0.304./lambda - 2.29./lambda.^2));
         else
        f_{q}=1.063 + (0.0471*(4.-lambda)).^{1.68}).*(log(sigma/M)).^0.84;
        I_q=f_q./(lambda + M./(sigma));
        h_l=k_g*I_g./(sigma);
        end
     end
```

```
r=1./h; %Resistência térmica de contato da junção%
toc
```
### tic % 3 Sort S=sort(r); toc

```
% 4 Análise estatística
desvio=std(f)
media=mean(f)
```
### % 5 Plot

figure tic histo = histcounts(f, $W/100$ ); hist(f,W/100); xlabel('Valores da resistência térmica de contato'); ylabel('Frequência') axis([(media-2\*desvio) (media+2\*desvio) 0 max(histo)] ) toc

#### % 6 Plot normalizado

tic histo2=histcounts(S\_norm,W/10); figure S\_norm=(S-media)/desvio; hist(S\_norm, W/10, 'b'); toc

```
%Cálculo dos coeficientes%
function [P1,P2,P3,P4] = Coeficientes;
%---------------------------------------------------------------------------------------------%
%Cálculo da relação para o coeficiente a1%
T c=[30 50 80]'; %Valores para temperatura do lado frio lidos no gráfico%
a1=[-6.2160*10^(-9) 1.467*10^(-7) -1.6162*10^(-8)]'; %Valores para o coeficiente calculados
T1=linspace(25,100,300); %Vetor auxiliar para avaliação da regressão%
P1=polyfit(T c,a1,2); %Vetor com os valores dos coeficientes do polinômio%
V11=polyval(P1,T1); %Valores do polinômio para faixa mais refinada de valores%
V21=polyval(P1,Tc); %Valores do polinômio para abscissas de temperatura lidas no gráfico
figure
plot(T_c, a_1, 'o')xlabel('Temperatura do lado frio [°C]')
ylabel('Coeficiente a1')
hold on
plot(T1,V11)
hold off
Ta1 = table(T_c,a1,V21,a1-V21,'VariableNames',{'X','Y','Fit','FitError'});
%----------------------------------------------------------------------------------%
%Cálculo da relação para o coeficiente a2%
a2=[-3.7110*10^{\degree}(-5) -1.3221*10^{\degree}(-4) -1.1948*10^{\degree}(-5)]'; %Valores para o coeficiente calcul
T2=linspace(25,100,300); %Vetor auxiliar para avaliação da regressão%
P2=polyfit(T c,a2,2); %Vetor com os valores dos coeficientes do polinômio%
V12=polyval(P2,T2); %Valores do polinômio para faixa mais refinada de valores%
V22=polyval(P2,T c); %Valores do polinômio para abscissas de temperatura lidas no gráfico
figure
plot(T_c, a2, 'o')xlabel('Temperatura do lado frio [°C]')
ylabel('Coeficiente a2 [V]')
hold on
plot(T2, V12)hold off
Ta2 = table(T c,a2,V22,a2-V22,'VariableNames',{'X','Y','Fit','FitError'});
%-------------------------------------------------------------------------------%
%Cálculo da relação para o coeficiente a3%
a3=[0.0437 0.0613 0.0340 ]'; %Valores para o coeficiente calculados via MATLAB%
T3=linspace(25,100,300); %Vetor auxiliar para avaliação da regressão%
P3=polyfit(T c,a3,2); %Vetor com os valores dos coeficientes do polinômio%
V13=polyval(P3,T3); %Valores do polinômio para faixa mais refinada de valores%
V23=polyval(P3,T c); %Valores do polinômio para abscissas de temperatura lidas no gráfico
figure
plot(T_c, a3, 'o')xlabel('Temperatura do lado frio [°C]')
ylabel('Coeficiente a3 [V]')
hold on
plot(T3,V13)
hold off
```

```
Ta3 = table(T c,a3,V23,a3-V23,'VariableNames',{'X','Y','Fit','FitError'});
```

```
%-------------------------------------------------------------------------------%
%Cálculo da relação para o coeficiente a4%
a4=[-1.2697 -2.8424 -2.4190]'; %Valores para o coeficiente calculados via MATLAB%
T4=linspace(25,100,300); %Vetor auxiliar para avaliação da regressão%
P4=polyfit(T c,a4,2); %Vetor com os valores dos coeficientes do polinômio%
V14=polyval(P4,T4); %Valores do polinômio para faixa mais refinada de valores%
V24=polyval(P4,T c); %Valores do polinômio para abscissas de temperatura lidas no gráfico
     figure
    plot(T_c,a_4,'o')
```

```
 xlabel('Temperatura do lado frio [°C]')
 ylabel('Coeficiente a4 [V]')
 hold on
 plot(T4,V14)
 hold off
```

```
Ta4 = table(T c,a4,V24,a4-V24, 'VariableNames', {'X','Y','Fit','FitError'});
```

```
% Rotina para cálculo da resistência de contato% 
clc
clear all
close all
figure 
for sigmai=[65]*10^(-6)*sqrt(2)%Variáveis. Alterar conforme o ensaio%
%Parâmetros. Alterar conforme o ensaio %
P=linspace(300000,2.5*10^6,10000); %Pressão de montagem [Pa]%
H c=150; %Microdureza Brinell [kgf/mm<sup>2</sup>] (ignorar se dada em Pa) %
H=H_c*9.807*10^6;%Microdureza Vickers convertida em [Pa]%
m=0.125; %Inclinação média das asperidades%
% sigmai=10 %Rugosidade RMS em microinches (ignorar se incluída nas variáveis)%
sigma=sigmai*0.0254 ; %Rugosidade RMS convertida em micrometros%
k 1=130; %Condutividade térmica do material 1 [W/m.K]%
k 2=130; %Condutividade térmica do material 2 [W/m.K]%
k g=0.028; %Condutividade térmica do gás à temperatura média das superfície%
M=0.08; % Parâmetro de rarefação (zero se for líquido ou pasta)%
% sigma=4.11*10^(-6);
%------------------------------------------------------------%
%Modelo para condutividade dos microcontatos%
T=(m/sigma); %Parâmetro T auxiliar, razão entre a inclinação média m e a rugosidade sigma
f=P/H; %Parâmetro auxiliar f, razão de pressão de montagem e dureza Vickers%
lambda=sqrt(2).*erfcinv(2*f); %Distância relativa entre os planos médios de rugosidade%
ER=erfc(lambda/sqrt(2)); %Parãmetro auxiliar da função erro%
%Parâmetros geométricos%
eta c=T^2*(exp(-lambda.^2))./(16*ER); %Densidade de pontos de contato%
alpha_c=sqrt(8/pi)*(1/T).*exp((lambda.^2)/2).*erfc(lambda/sqrt(2)); %Raio médio dos ponto
%Parâmetros térmicos%
k eff=2*k 1*k 2/(k 1+k 2); %Condutividade efetiva da junção%
psi=(1-sqrt(f)).^(1.5); %Fator de constrição térmica%
h c=2.*eta c.*alpha c*k eff./psi; %Condutância térmica de contato%
%-----------------------------------------------------%
%Modelo para condutância térmica das micro-lacunas%
%Modelo%
Par=M/(sigma); %Parâmetro de rarefação relativa à rugosidade%
    if Par >= 1
    f g=1+0.06*(sigma/M)^0.8; %Função f g auxiliar para a integral simplificada%
    I g=f g./(lambda + M/(sigma)); %Integral simplificada%
    h l=k g*I g/(sigma); %Condutância térmica das microlacunas%
     else
         if Par<0.01
          h l=k q./(lambda.*(sigma)).*(1+0.304./lambda - 2.29./lambda.^2));
          else
         f q=1.063 + (0.0471*(4-lambda).^1.68)*(log(sigma/M))^0.84;I g=f g./(lambda + M/(sigma);
         h l=k g*I g/(sigma);
         end
     end
h=h l+h c; %Condutãncia total da junção, somadas as duas parcelas%
r=1./h c; %Resistência térmica de contato da junção%
```

```
plot(P,r,'k--')hold on
```

```
xlabel('Pressão de montagem');
ylabel('Resistência térmica de contato');
end
%----------------------------------------------------------------------------------------------------
%Gráficos modelo antigo (não alterar nada)%
% h antigo1=((1.307*(10*0.0254)^2-5.567*10*0.0254 + 15.33).*P*0.145*10^(-3)+ 409.94*(10*0.0254
% %Expressão usada por Hoffman, entrada da pressão em Pa e da rugosidade em 10microinches%
% h_artigo1=[4250 5850 7050]
% P_artigo1=[100 200 300]; %Entrada de pressão do artigo em psi%
% P artSI1=P artigo1*6894.757; %Conversão de psi para Pa%
% h artSI1=h artigo1*0.02930*1.8/0.0929; %Conversão de BTU/hftF para W/m%
% plot (P_artSI1,1./h_artSI1,'ro');
% hold on
% plot (P,1./h_antigo1,'r');
% hold on
h antigo2=((1.307*(65*0.0254)^2-5.567*65*0.0254 + 15.33).*P*0.145*10^(-3) + 409.94*(65*0.
h_artigo2=[2400 3400 4350]
P artigo2=[100 200 300];
P_artSI2=P_artigo2*6894.757;
h artSI2=h artigo2*0.02930*1.8/0.0929;
plot (P_artSI2,1./h_artSI2,'bo')
hold on
plot (P, 1./h antigo2, 'b');
hold on
% h antigo3=((1.307*(120*0.0254)^2 - 5.567*120*0.0254 + 15.33).*P*0.145*10^(-3) + 409.94*(1
% h artigo3=[2500 3850 4600];
% P_artigo3=[100 200 300];
% P artSI3=P artigo3*6894.757;
% h artSI3=h artigo3*0.02930*1.8/0.0929;
\frac{1}{2}% plot (P_artSI3,1./h_artSI3,'go')
% hold on
% plot (P,1./h_antigo3,'g');
```
```
%Calculo da temperatura nas faces do módulo%
function [Tf real, T f] = Temperaturafacef;
Condutanciatermica;
close all
T f=20; %Temperatura do fluido%
T aletaf=30; %Temperatura na base da aleta%
R_aletaf=3000 %Resistência da aleta no lado frio%
R_contint=1./h; %Resistência de contato%
Qf =- (T f-T aletaf)./R aletaf % Taxa de calor calculada para a temperatura arbitrada na ba
Tf real=T f + Qf.*(R contint+R aletaf); % Temperatura na face fria do módulo calculada%
figure 
plot(P,Tf_real)
xlabel('Pressão de montagem')
ylabel('Temperatura na face fria do módulo')
end
```
function [Tq\_real,T\_q] = Temperaturafaceq;

Condutanciatermica close all

T q=150; %Temperatura do fluido% T aletaq=140; %Temperatura na base da aleta% R\_convext=400; %Resistência da aleta% R context=1./h; %Resistência de contato calculada da rotina anterior% Qq=(T q-T aletaq)./R convext; %Taxa de transferência de calor calculada para os dados est

Tq real=T aletaq - Qq.\*R context; % Temperatura na face quente do módulo calculada%

```
figure 
plot(P,Tq_real)
xlabel('Pressão de montagem')
ylabel('Temperatura na face quente do módulo')
hold on
end
```

```
%Cálculo da tensão de saída do modelo BlackBox final%
close all
clc 
Condutanciatermica
% Tf=50; %Temperatura do lado frio%
% Tq=150; %Temperatura do lado quente%
[P1,P2,P3,P4] = Coeficientes;
[Tq real, T q] = Temperaturafaceq;
[Tf real, T f] = Temperaturafacef;
A1=polyval(P1, Tf real); %Cálculo do coeficiente a1%
A2=polyval(P2,Tf_real);%Calculo do coeficiente a2%
A3=polyval(P3,Tf_real);%Calculo do coeficiente a3%
A4=polyval(P4, Tf real); %Calculo do coeficiente a4%
% Pol=[A1 A2 A3 A4]; %Coeficientes do polinômio final%
V= Tq real.^3.*A1 + Tq real.^2.*A2 + Tq real.*A3 + A4; %Cálculo da tensão de acordo com
plot(P,V,'r');
xlabel('Pressão de montagem [Pa]')
ylabel('Tensão de circuito aberto[V]')
hold on
```